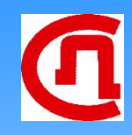

# **Регистры**

# **Registers**

## *Классификация*

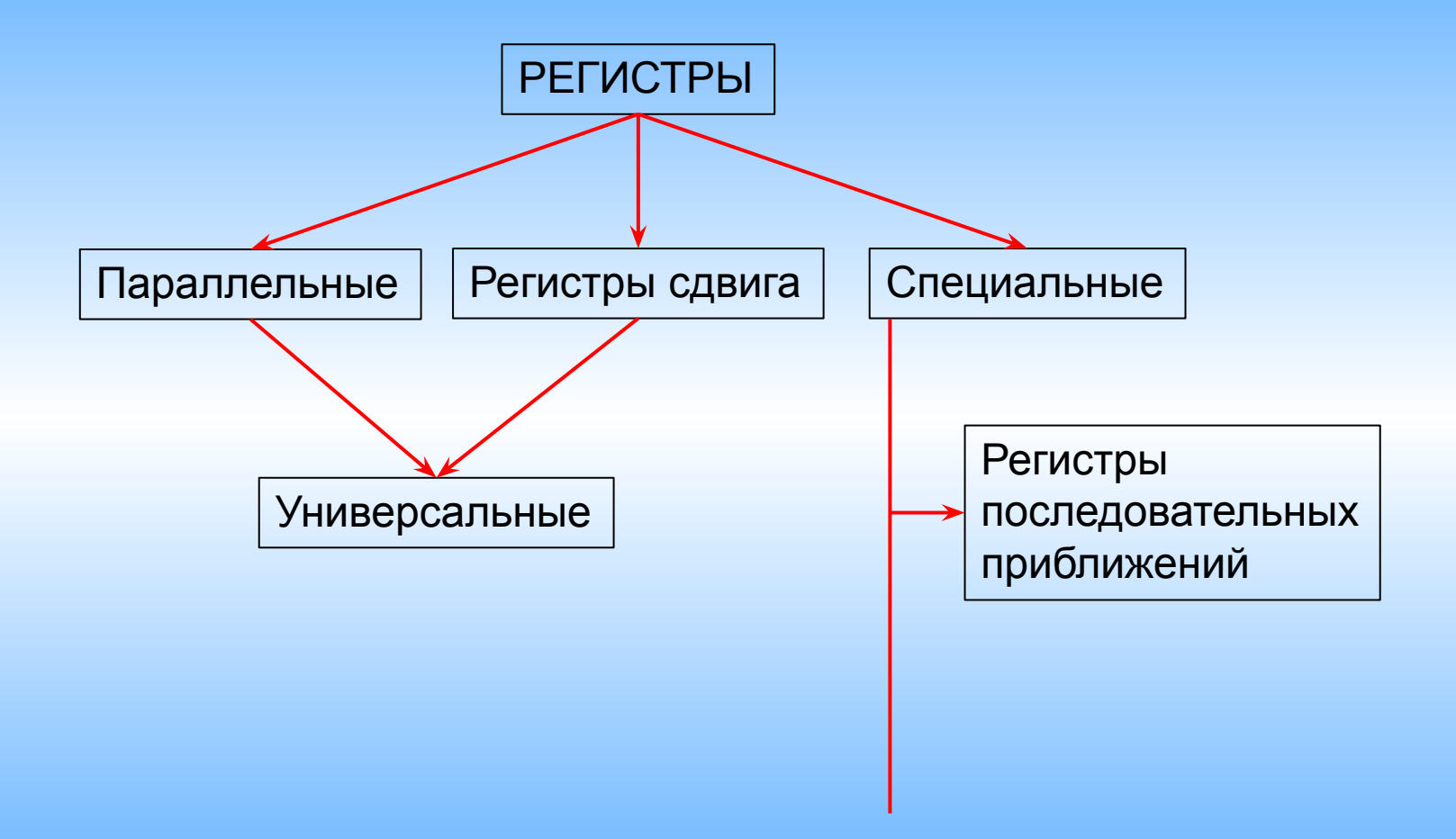

#### *Параллельные регистры*

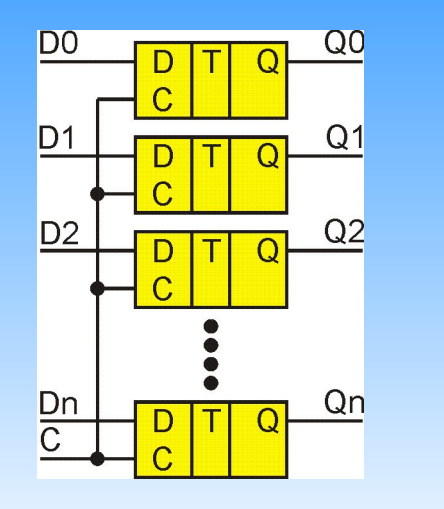

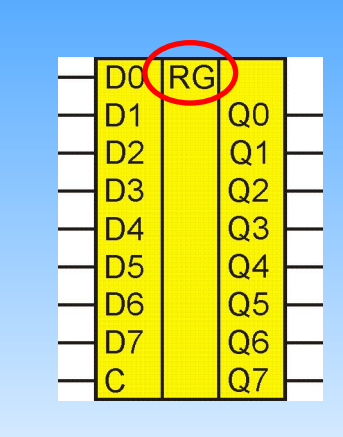

## 8 битный Регистр защелка

8 bit Latch

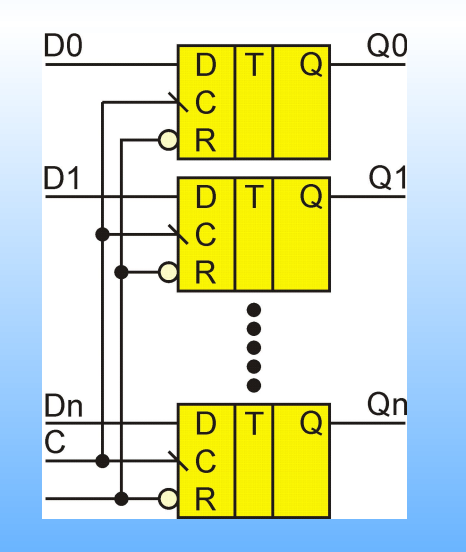

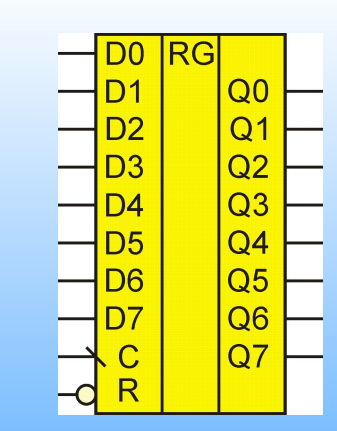

 $\blacksquare$ 

8 битный регистр с асинхронным сбросом

8 bit Flip-Flop

# *Параллельные регистры*

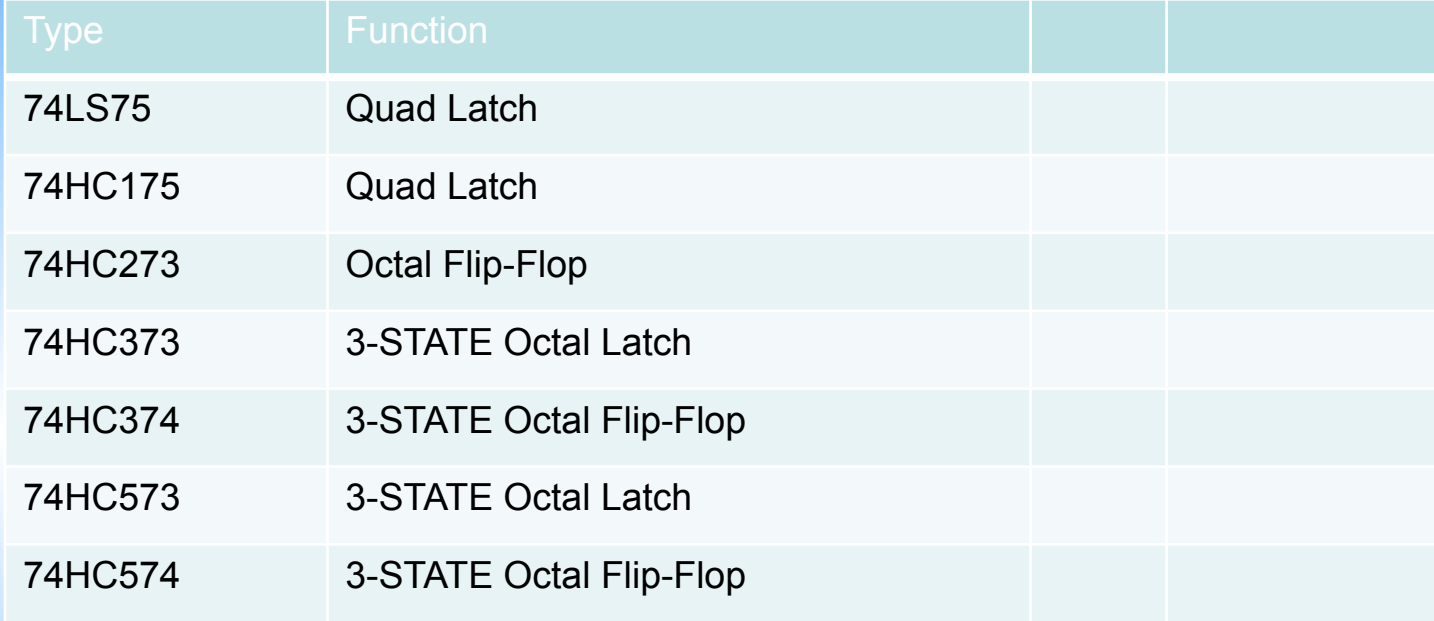

# *Регистры сдвига*

Shift Registers

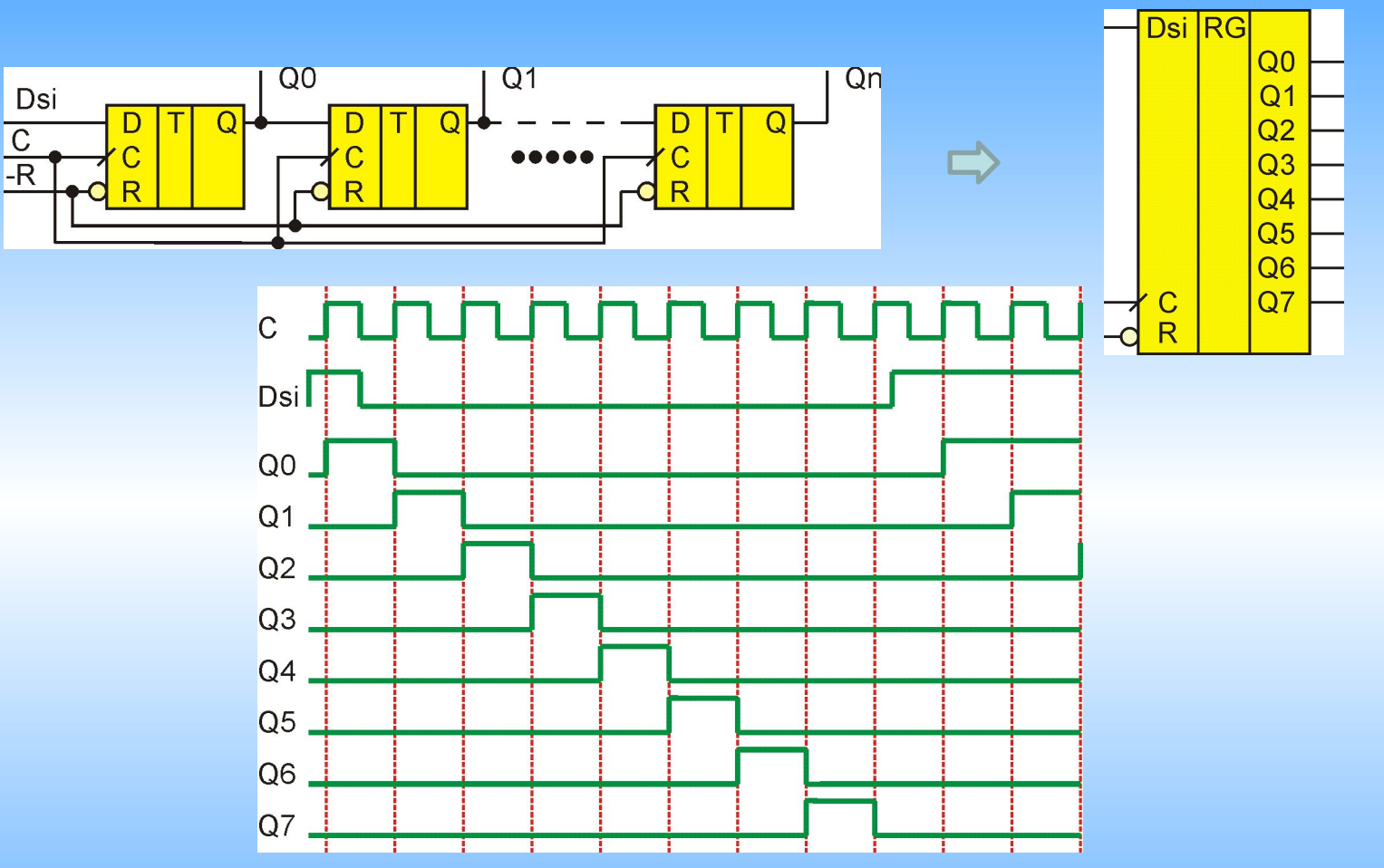

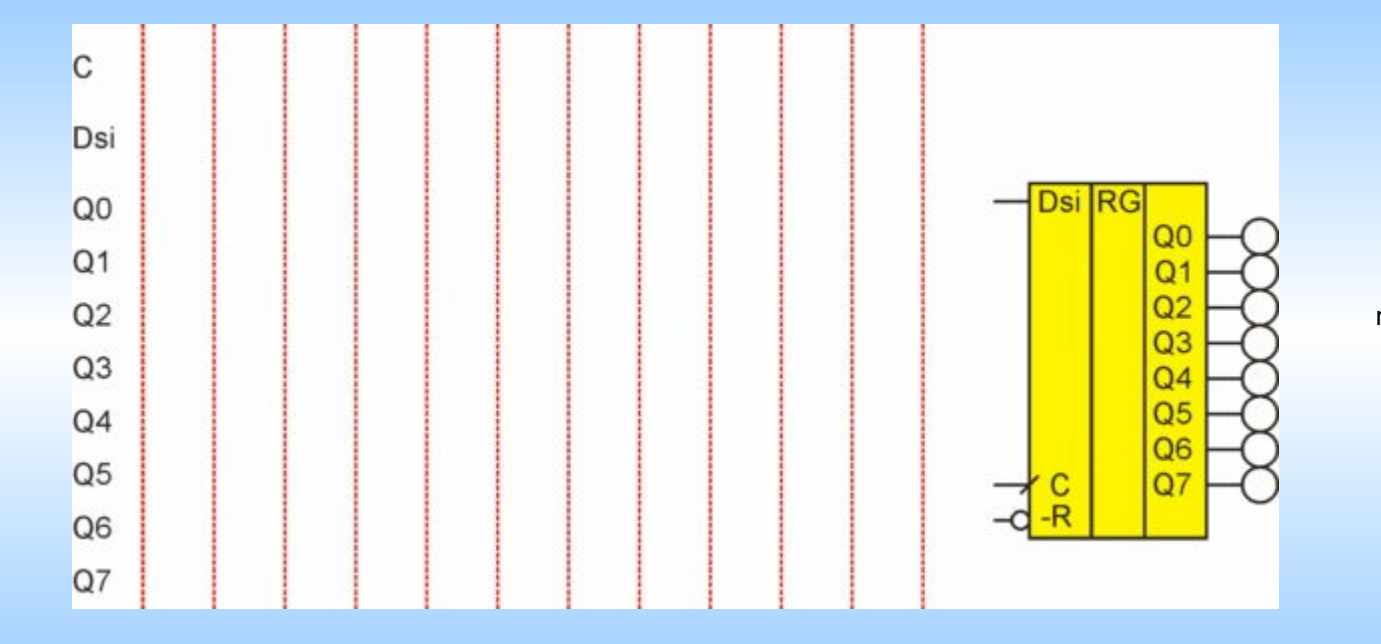

movies

# *Это не регистр сдвига*

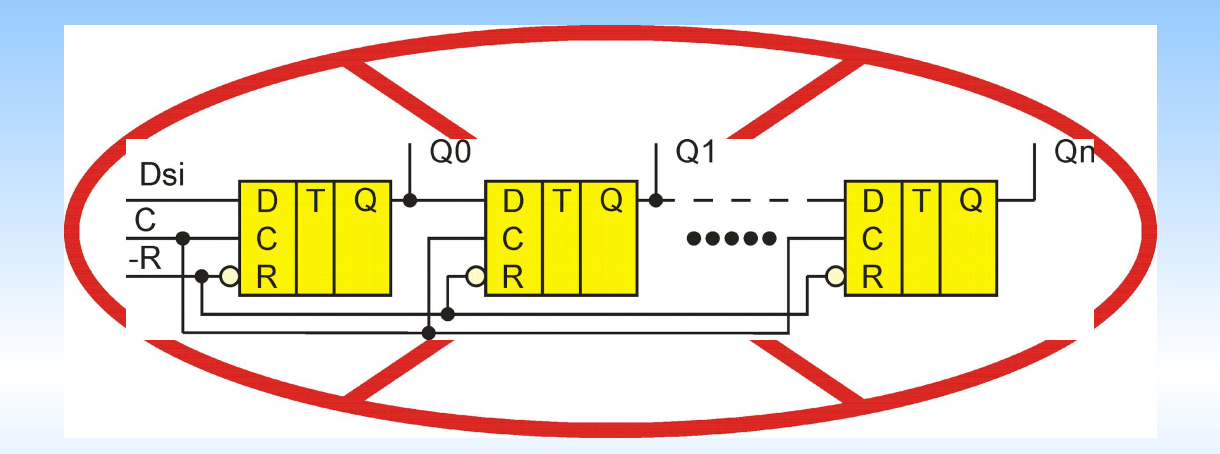

## *Это не регистр сдвига*

Подобная схема иногда встречается но служит для измерения малых интервалов времени.

Vernier's Delay

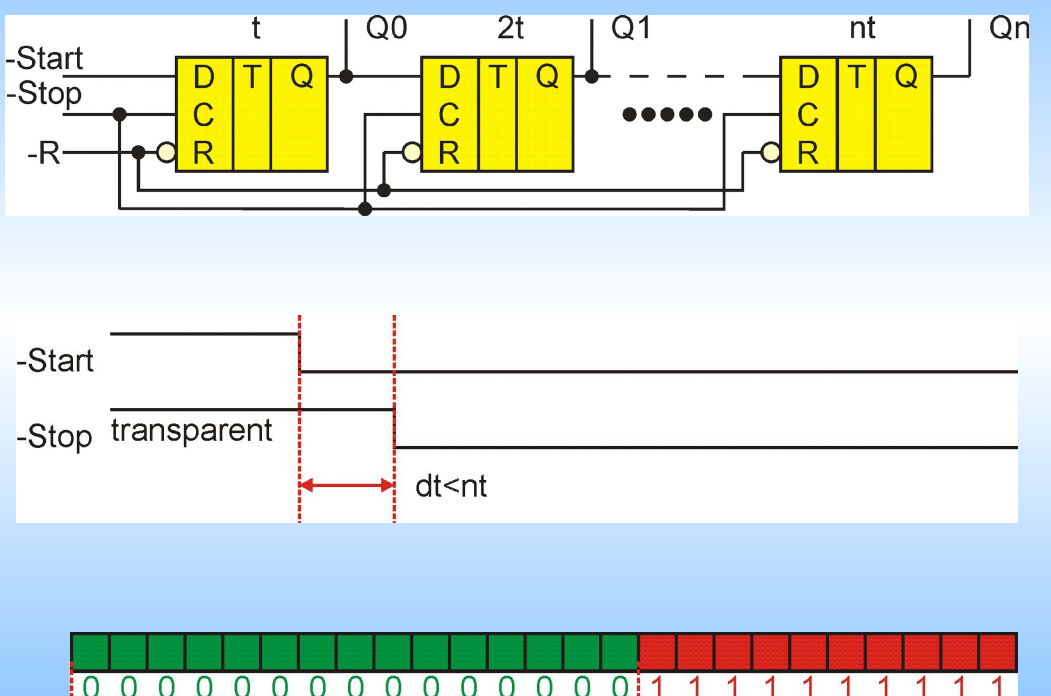

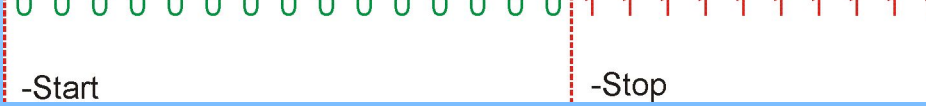

## *Регистры сдвига*

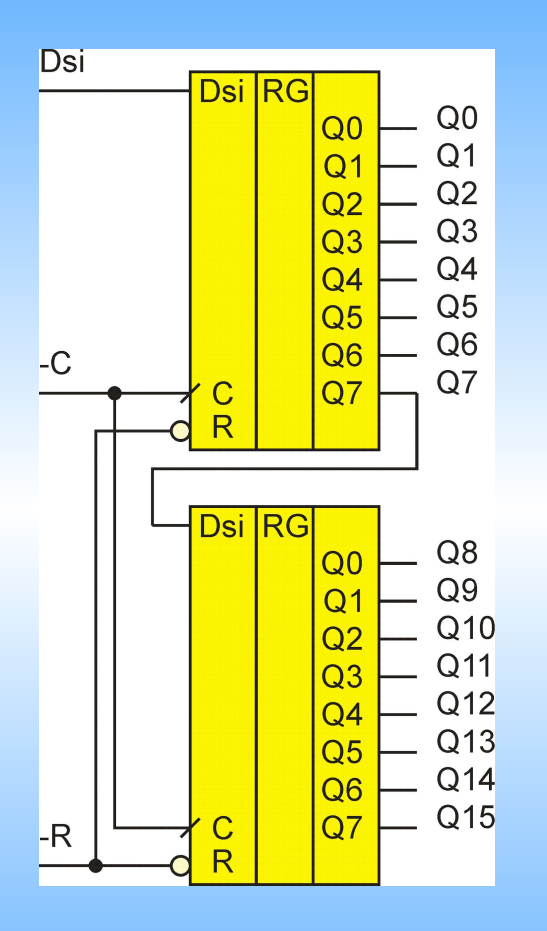

#### Наращивание Зацикливание

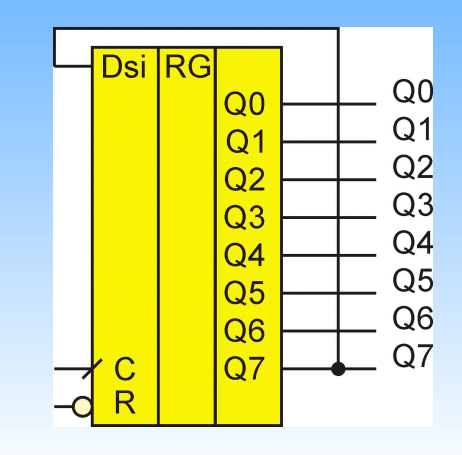

#### Елочная гирлянда

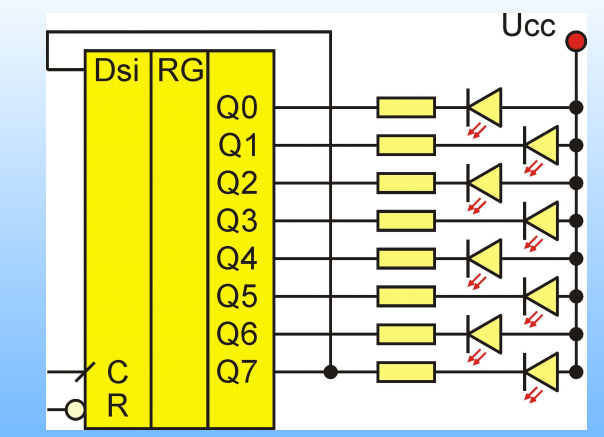

Как завести первоначальную последовательность?

# *Регистры сдвига c параллельной загрузкой*

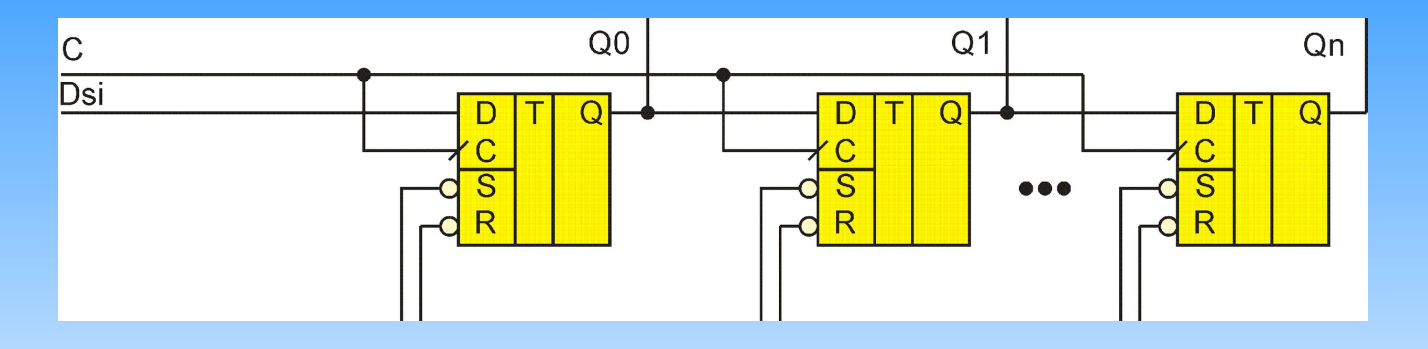

Идея: вывести асинхронные входы наружу.

Слишком много дополнительных ножек.

Как уменьшить?

## *Регистры сдвига c параллельной загрузкой*

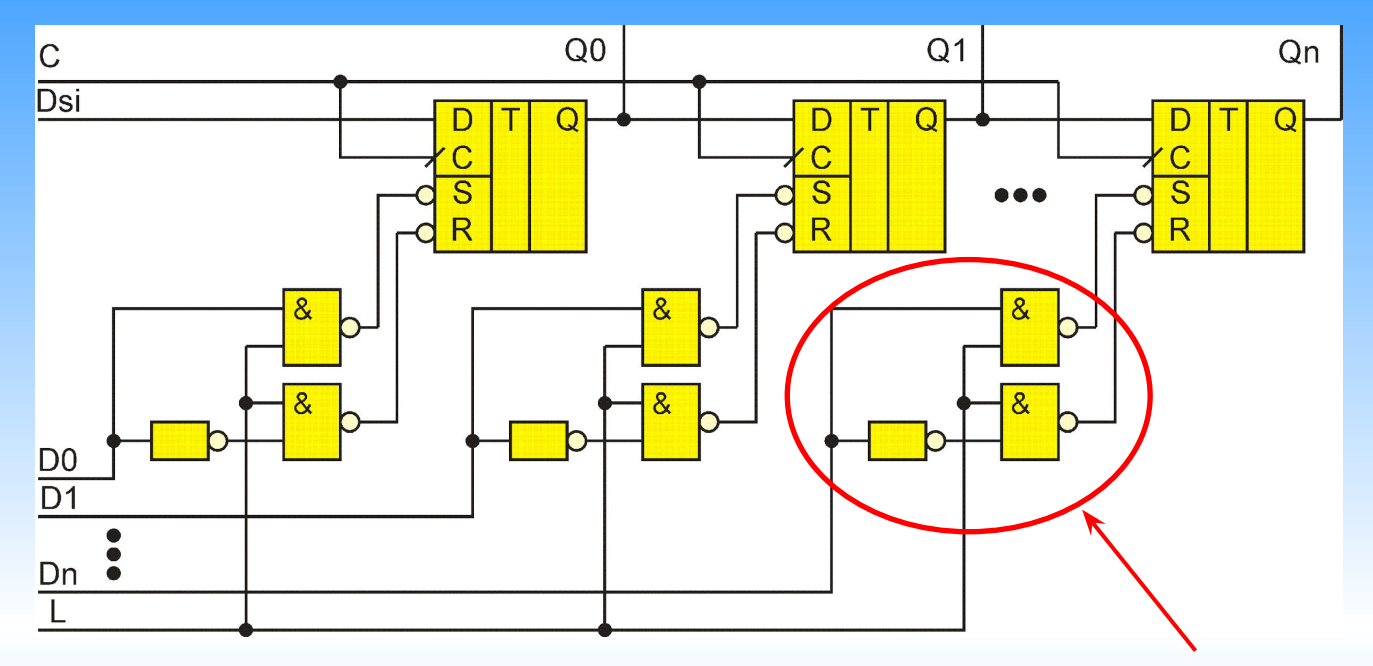

#### Превращаем асинхронный RS триггер в D триггер - защелку

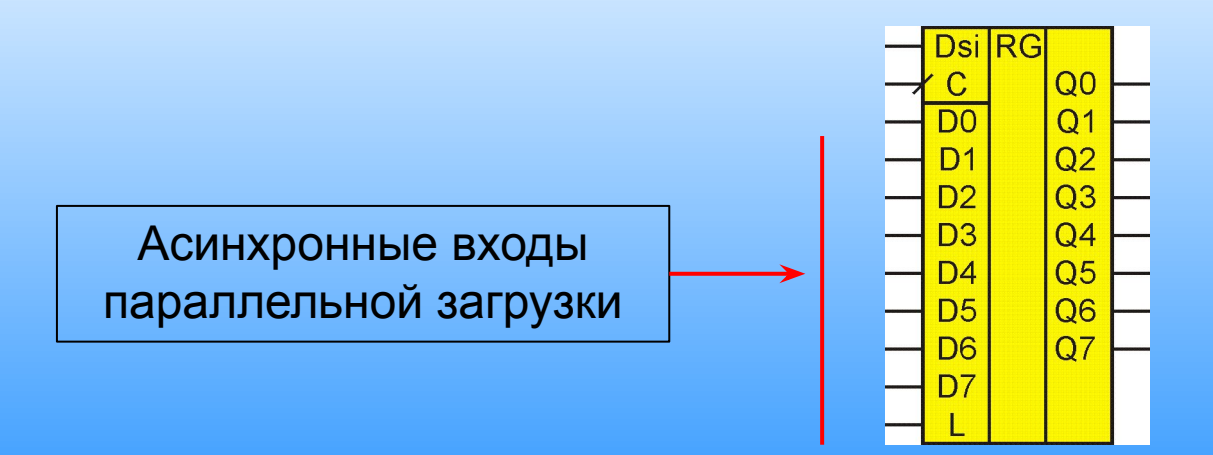

# *Регистры сдвига c параллельной загрузкой* Схема на мультиплексорах. Синхронная загрузка.

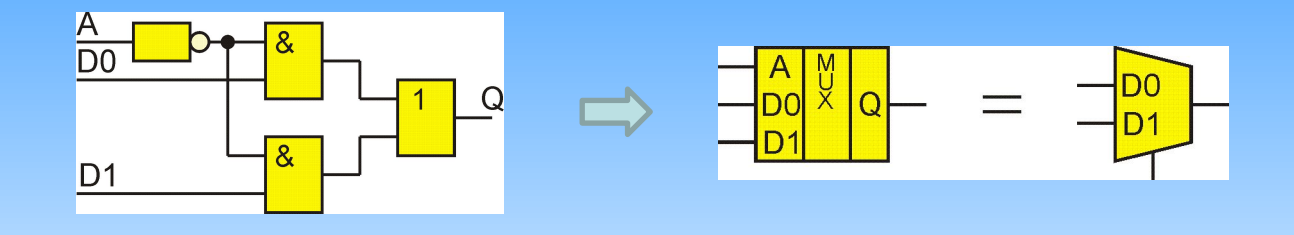

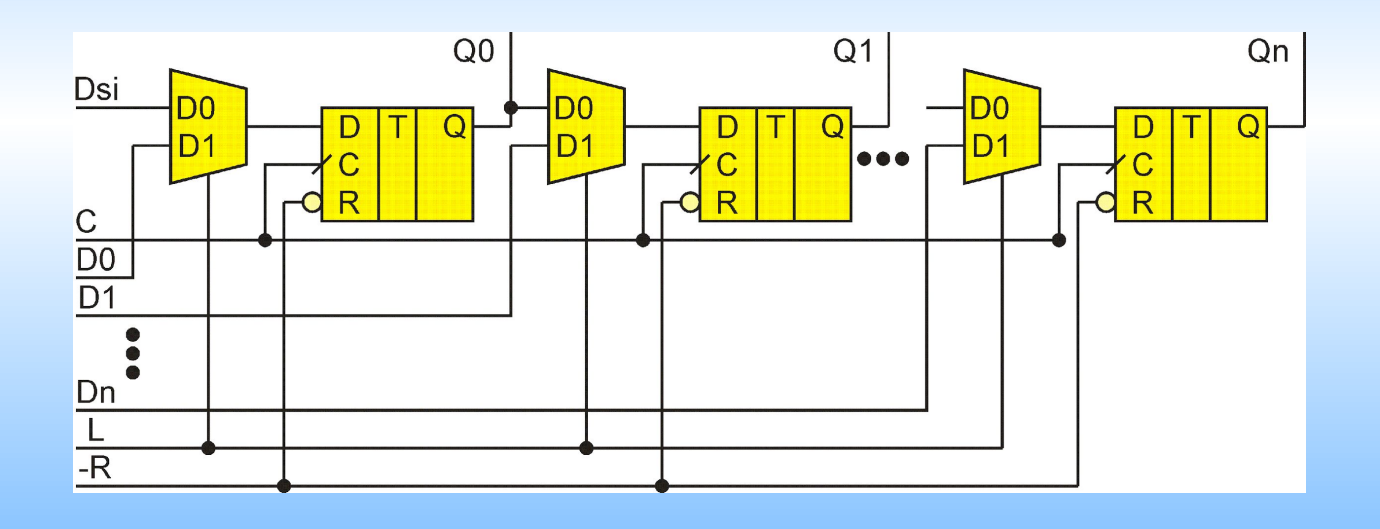

# *Универсальный регистр* Universal shift register

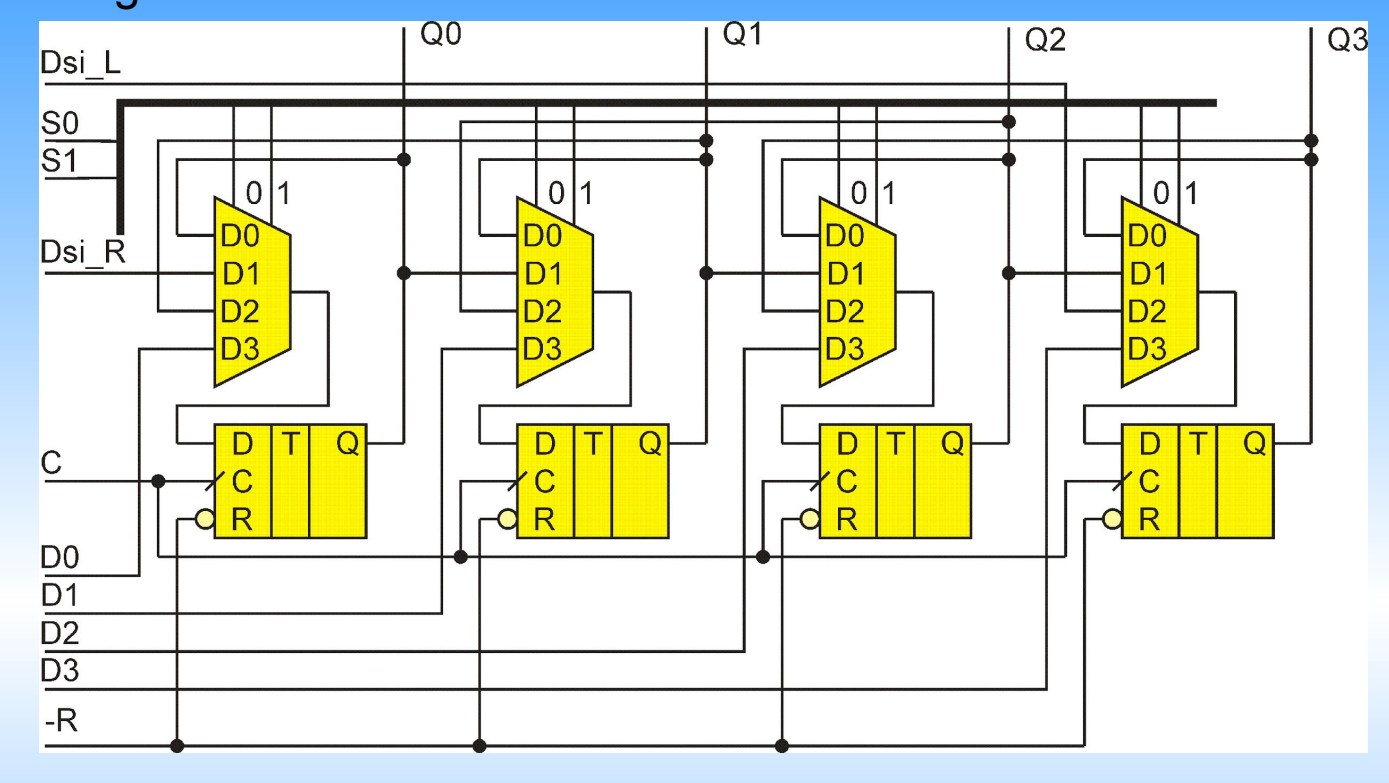

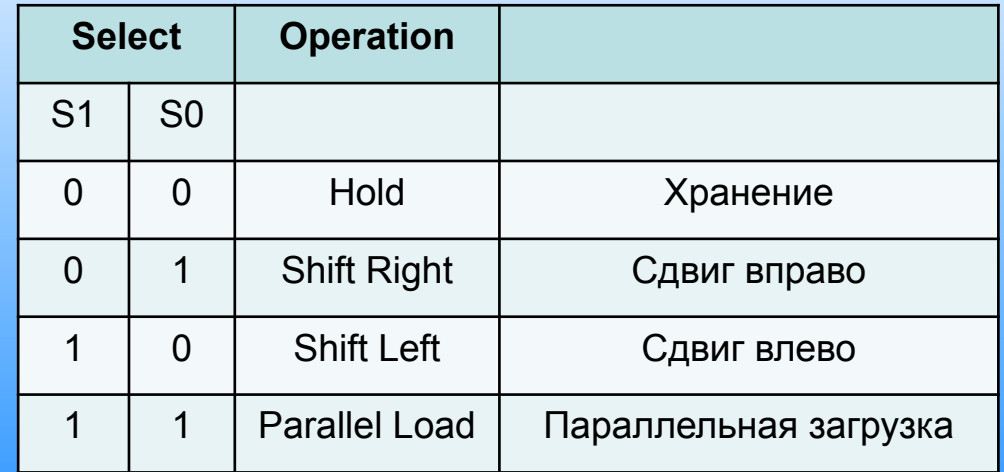

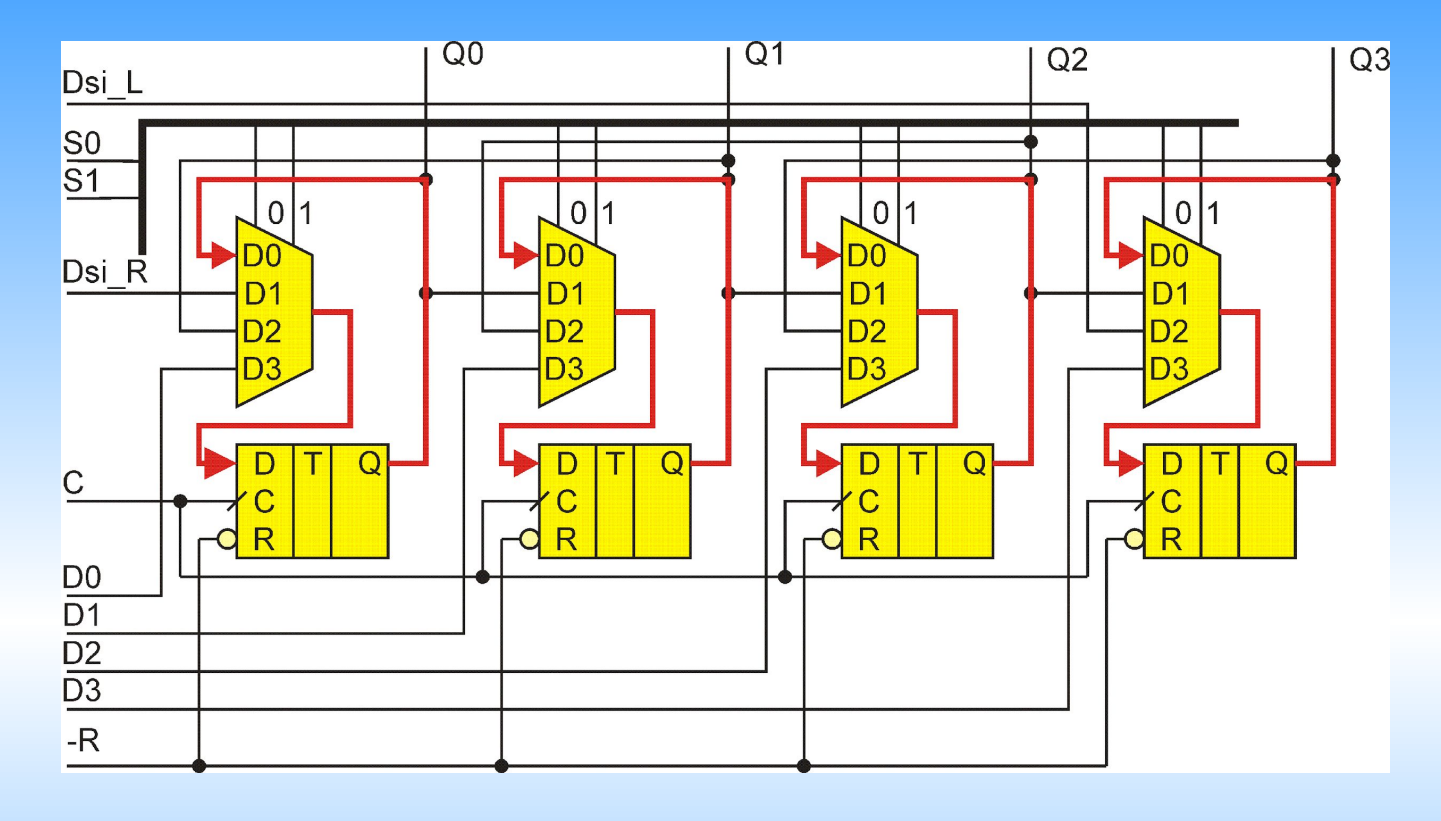

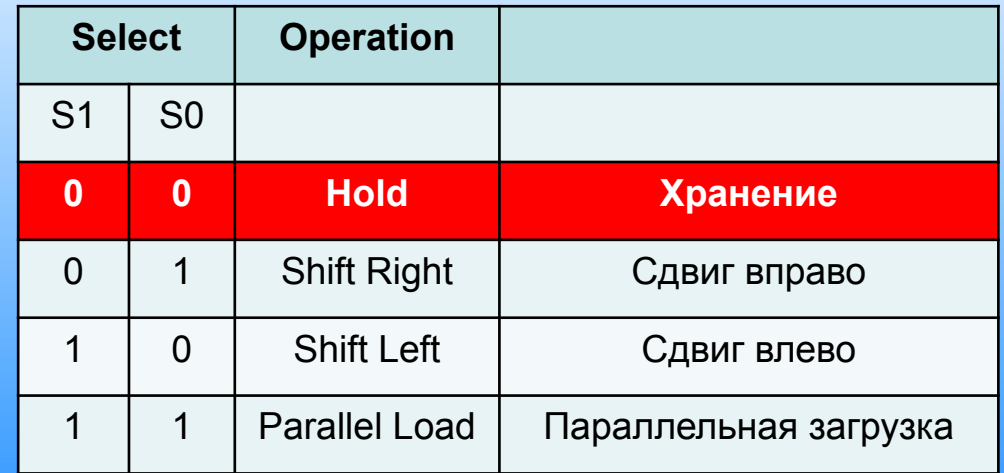

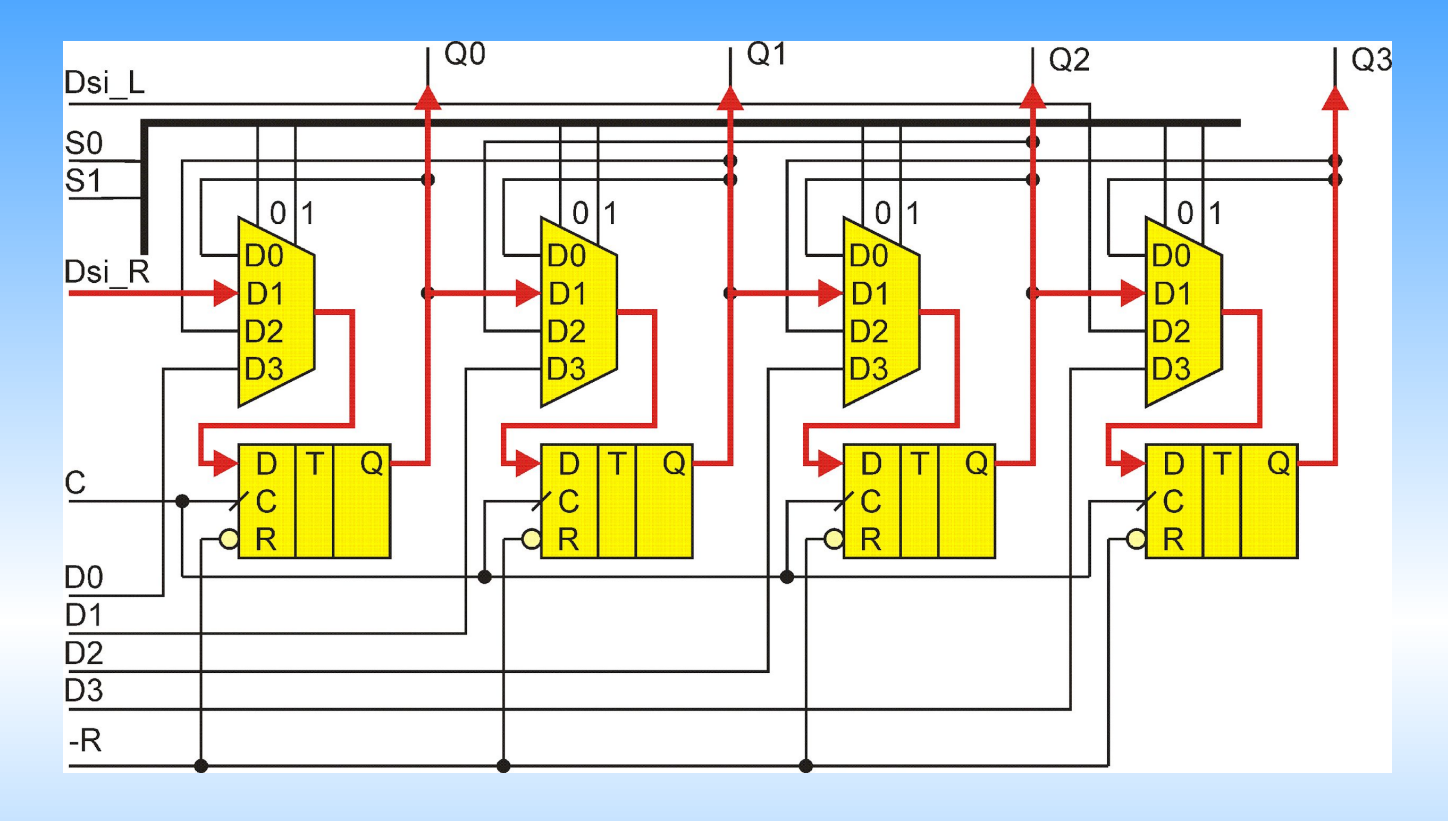

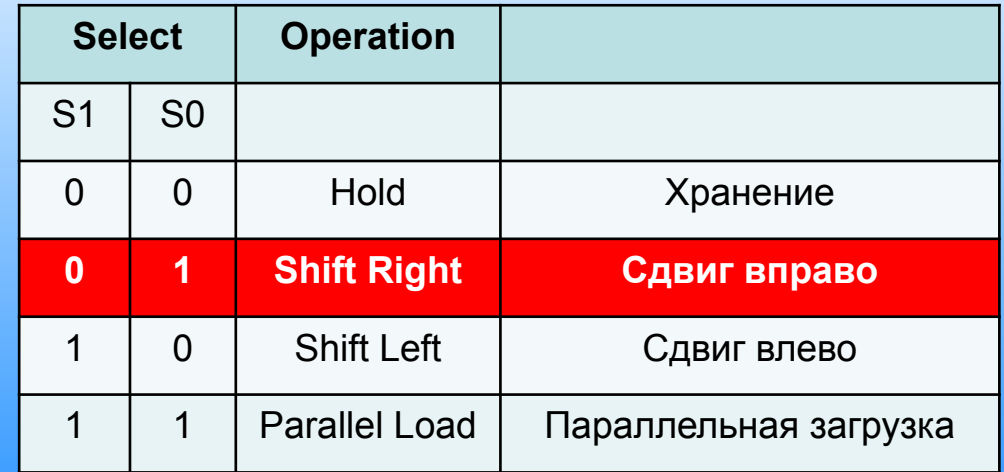

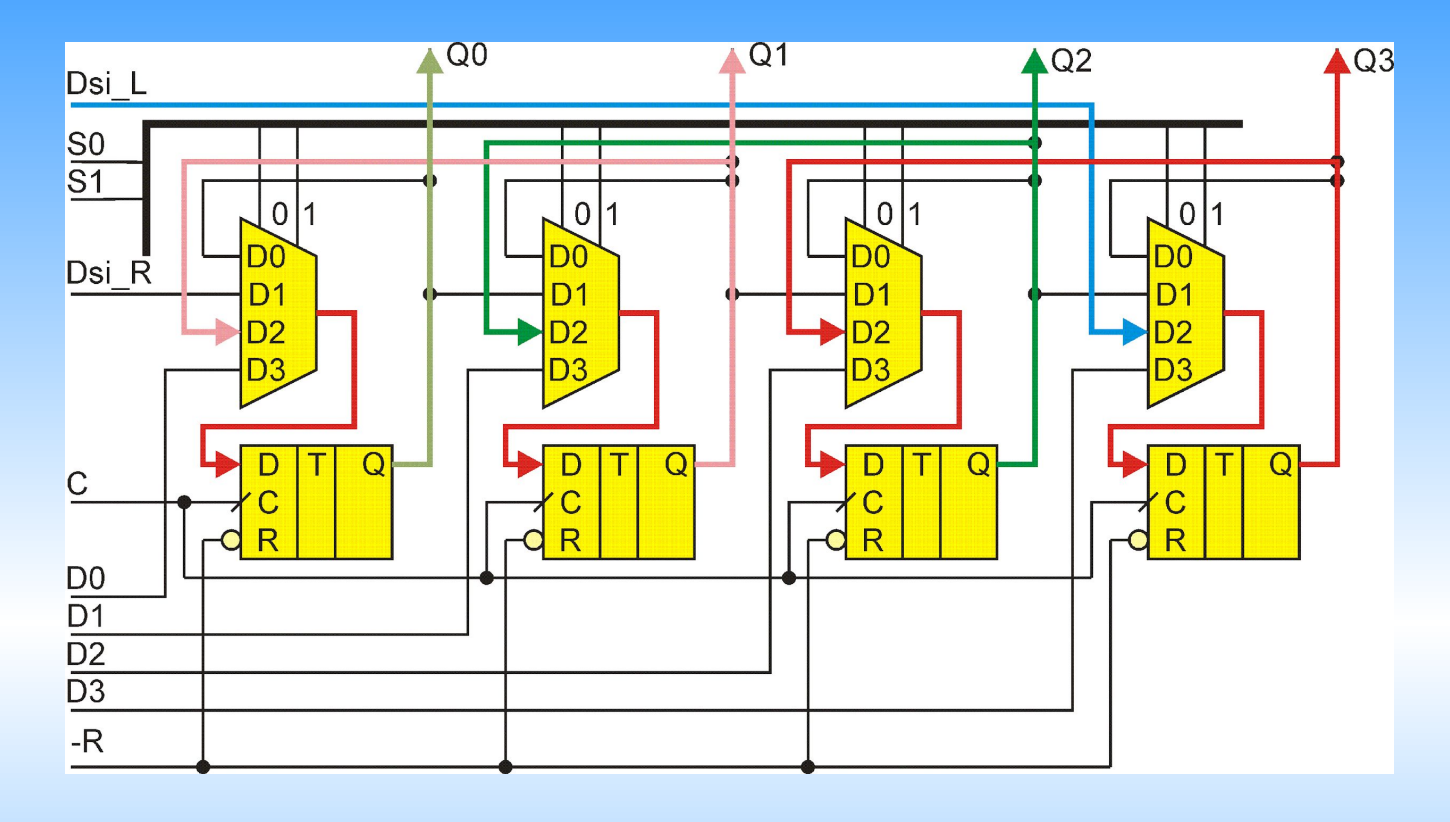

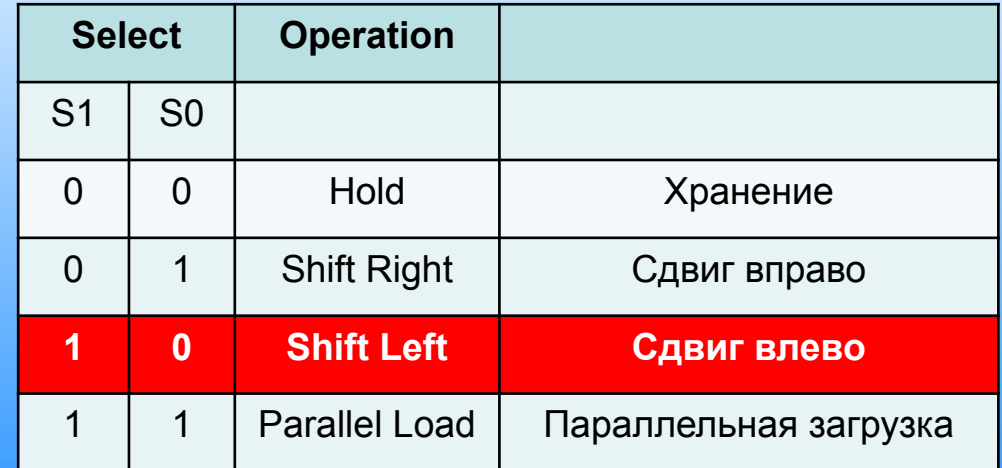

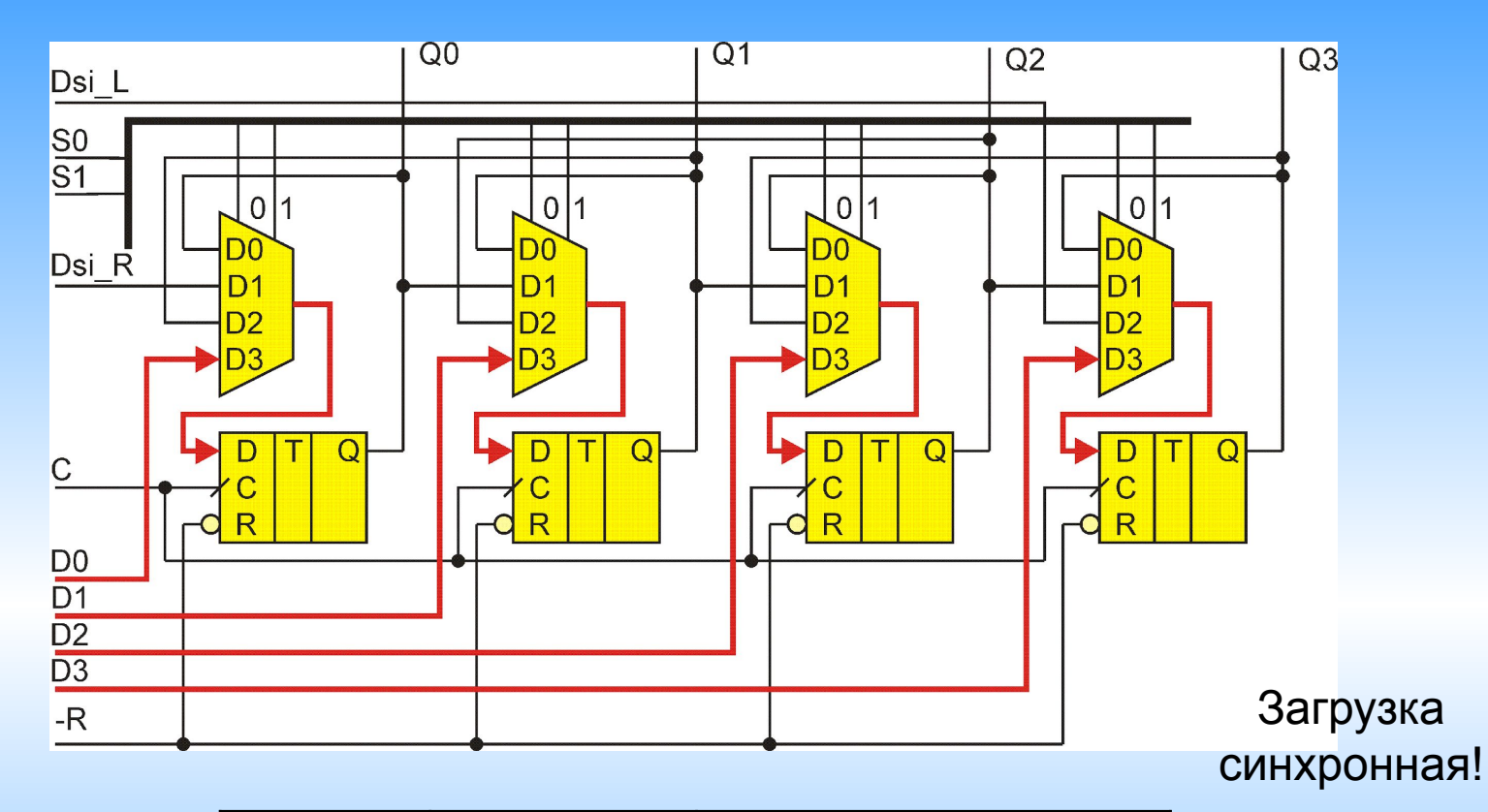

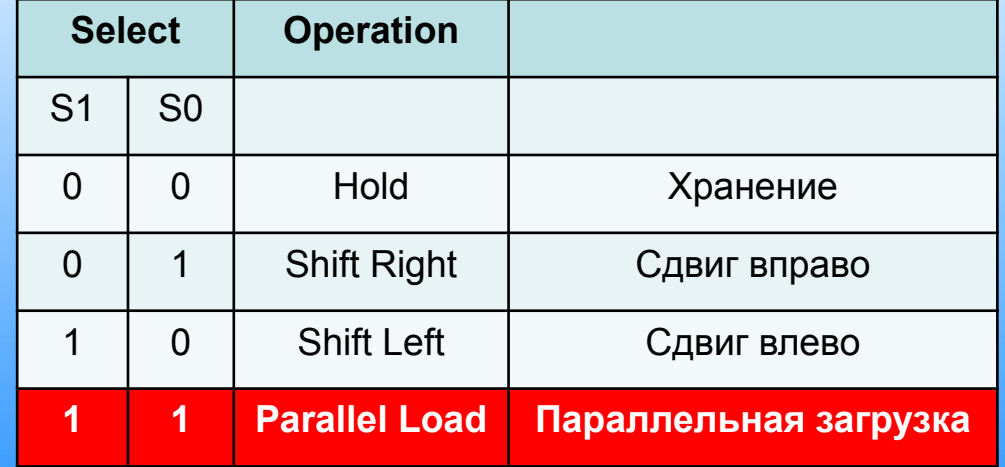

Пример 74HC194

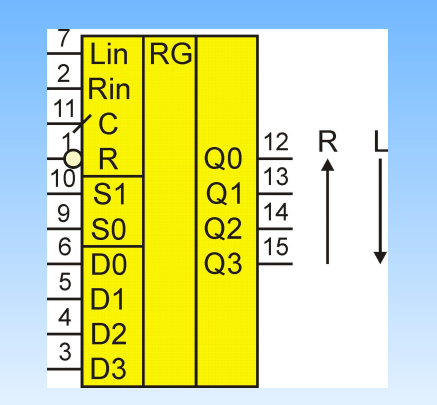

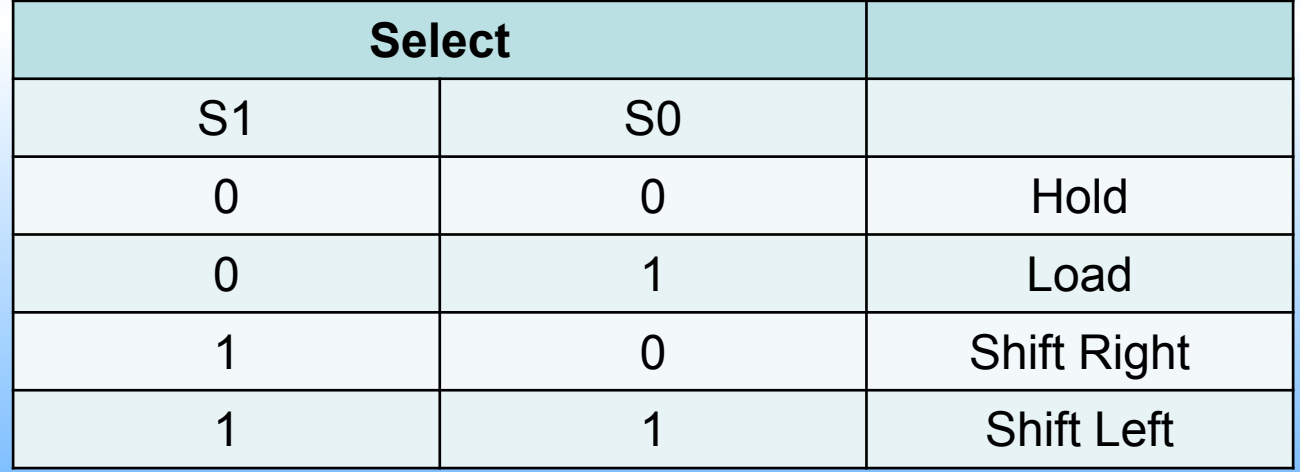

Счетчик Джонсона Mobius (or Johnson) counter

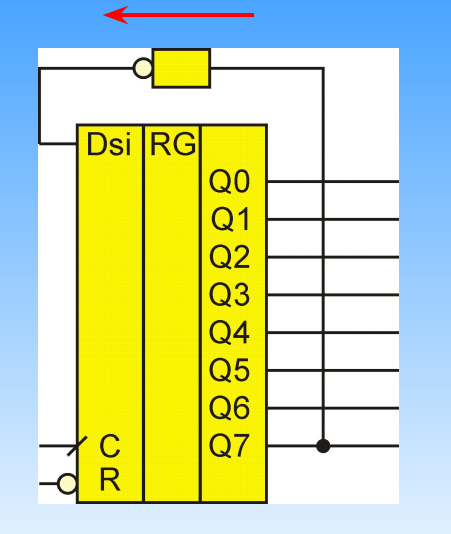

Код Джонсона или заполняющий код

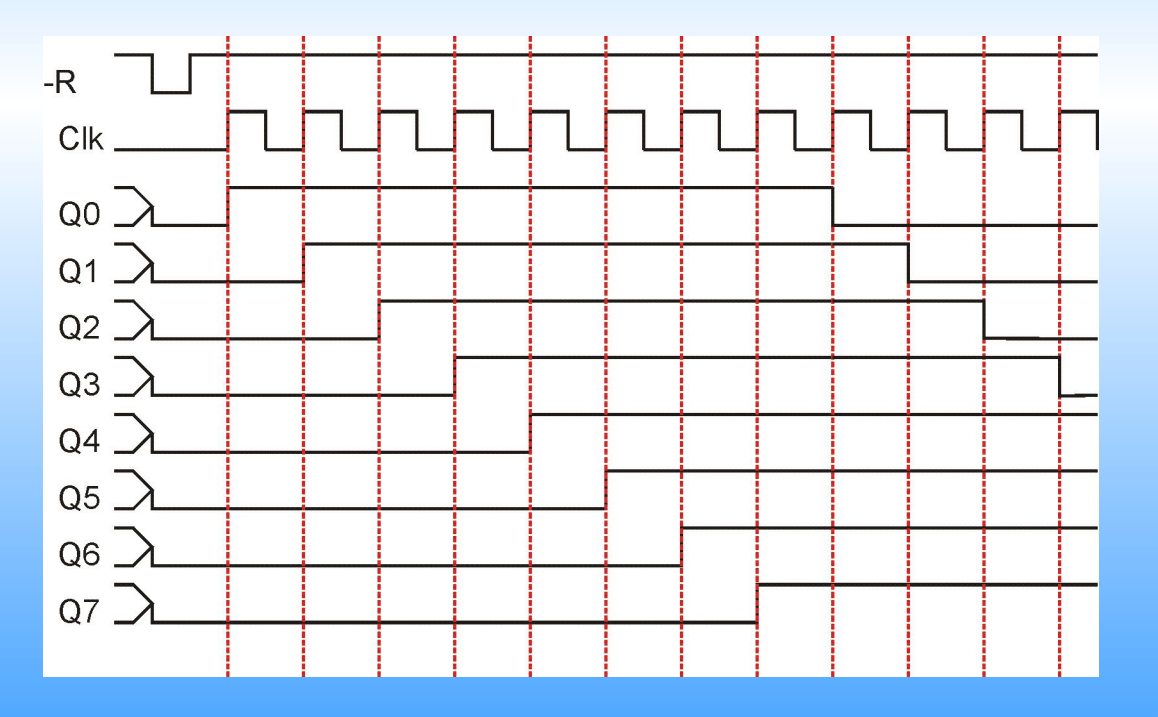

Счетчик Джонсона Mobius (or Johnson) counter

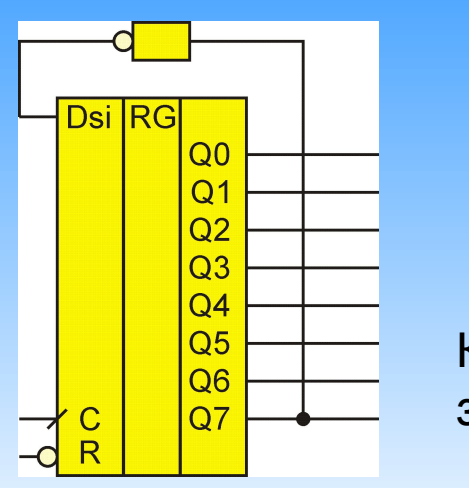

## Код Джонсона или заполняющий код

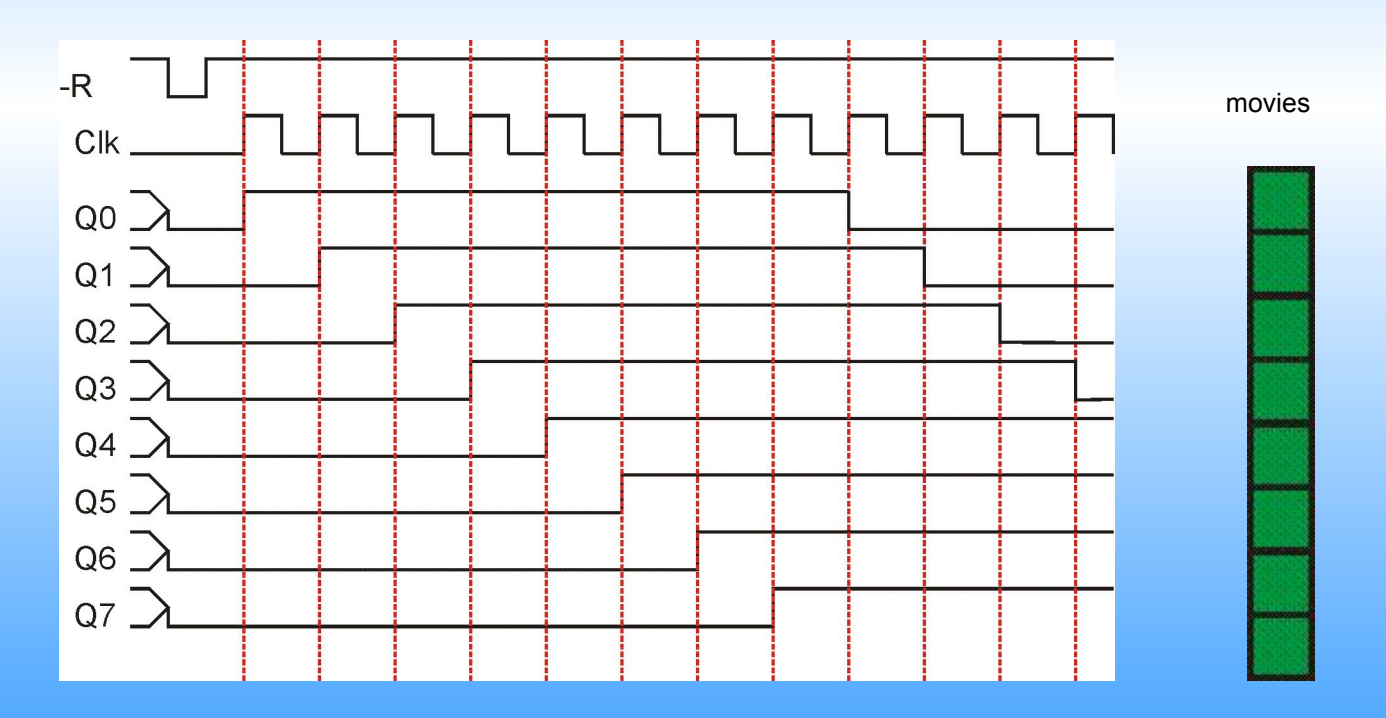

#### Преобразование параллельной шины в последовательную и наоборот

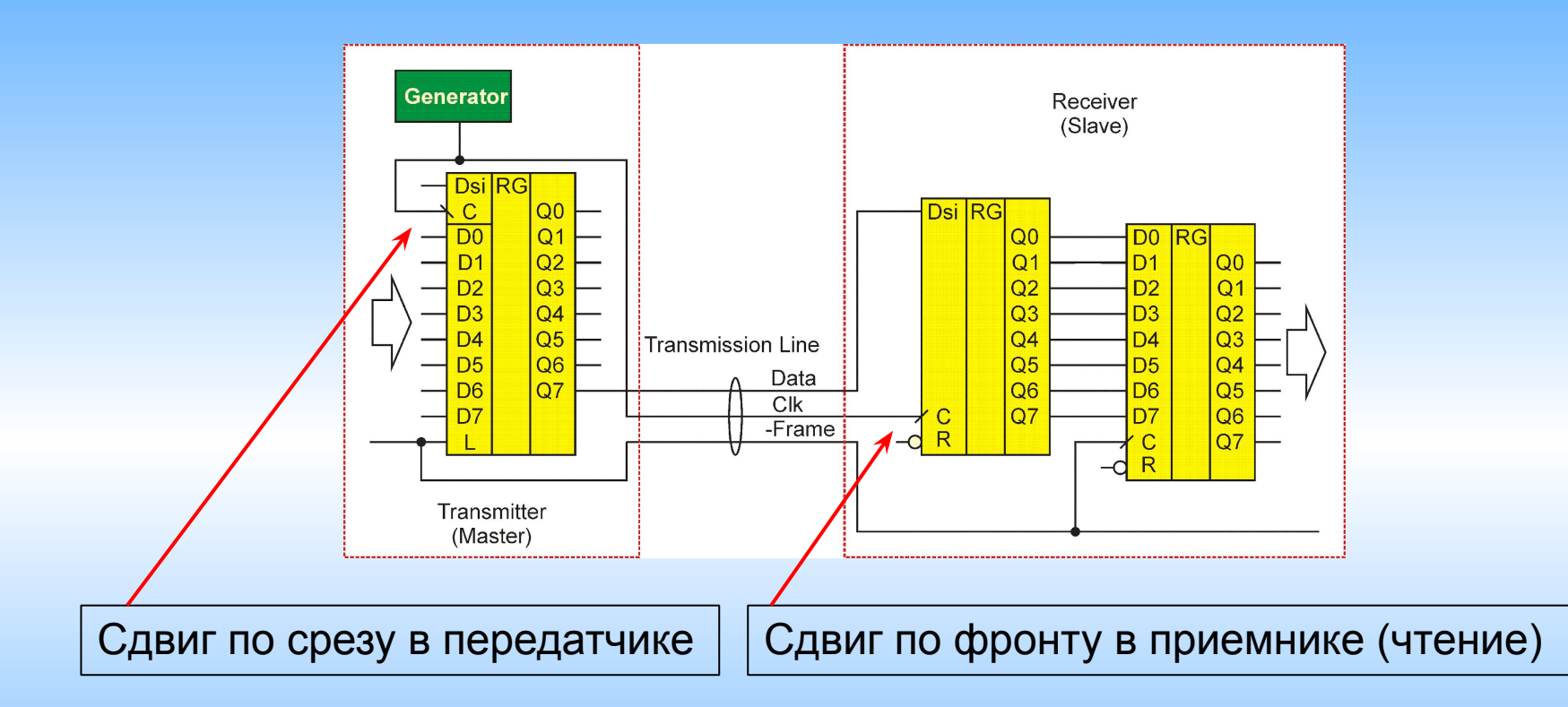

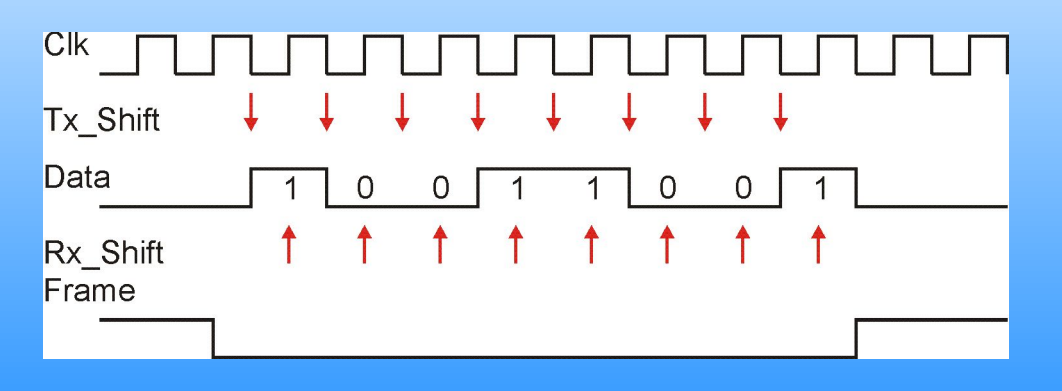

#### Умножение

Умножение в столбик Версия 1

## **Multiplier**

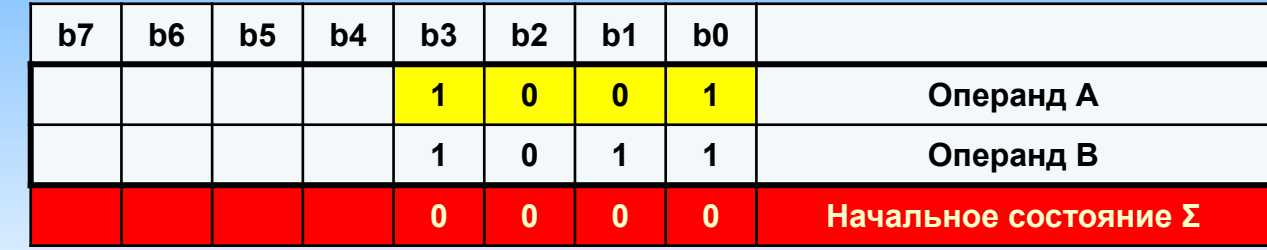

#### Умножение

Умножение в столбик Версия 1

## **Multiplier**

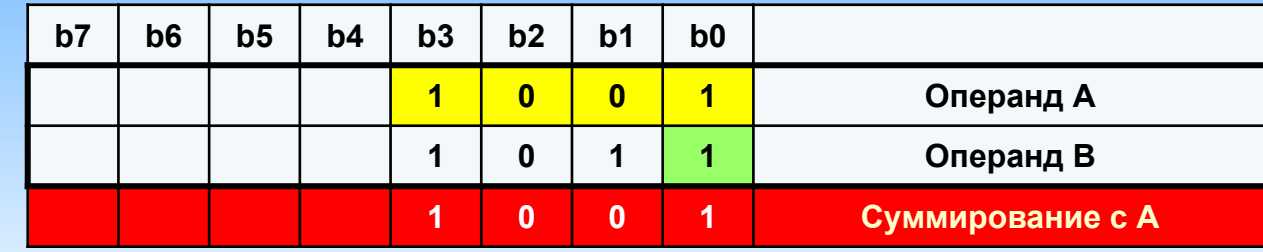

Необходимы операции суммирования

#### Умножение

Умножение в столбик Версия 1

## **Multiplier**

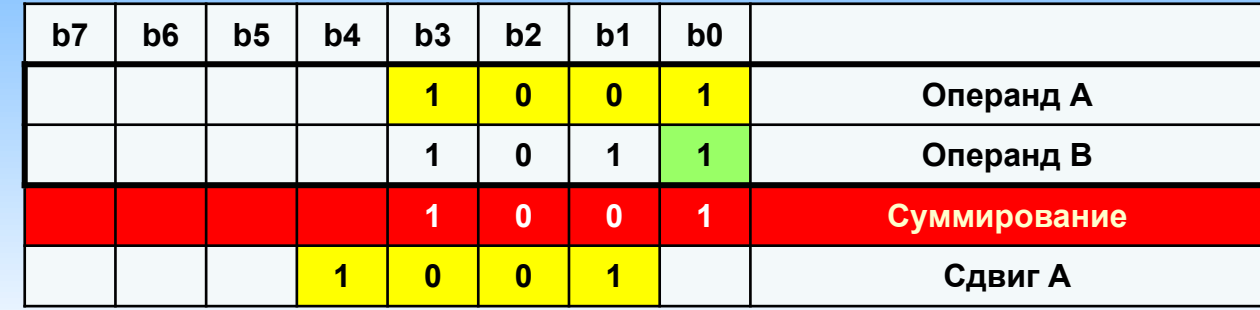

#### Умножение

Умножение в столбик Версия 1

**Multiplier** 

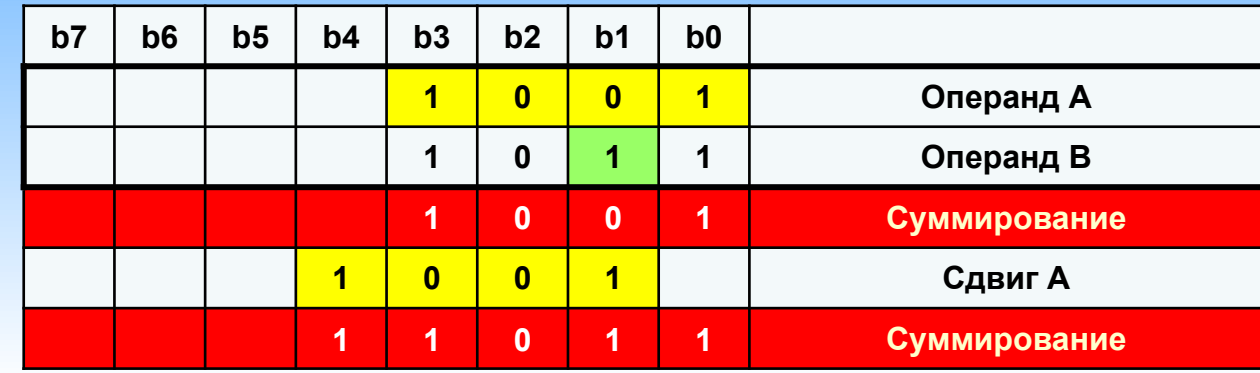

#### Умножение

Умножение в столбик Версия 1

**Multiplier** 

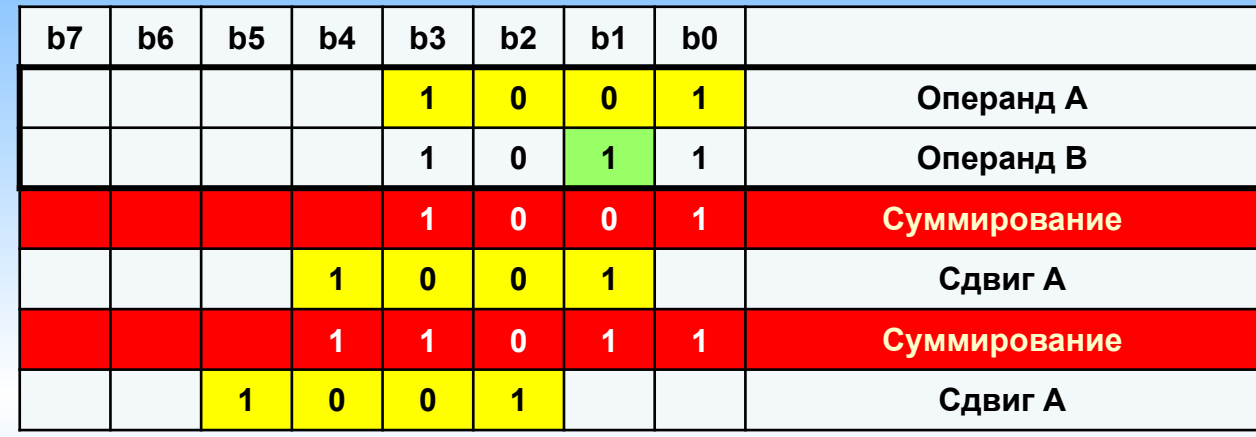

#### Умножение

Умножение в столбик Версия 1

**Multiplier** 

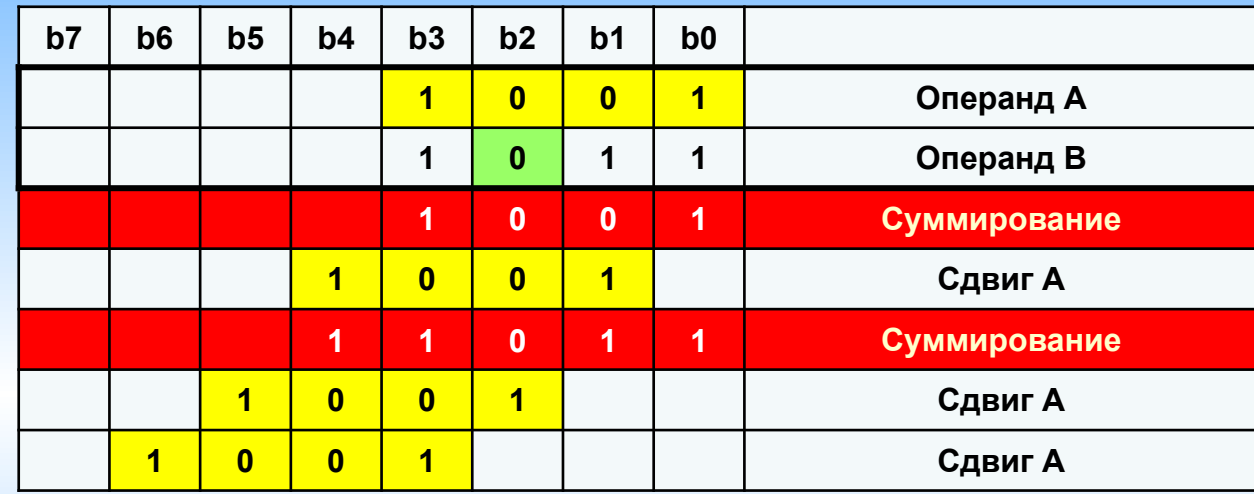

#### Умножение

## Умножение в столбик Версия 1

**Multiplier** 

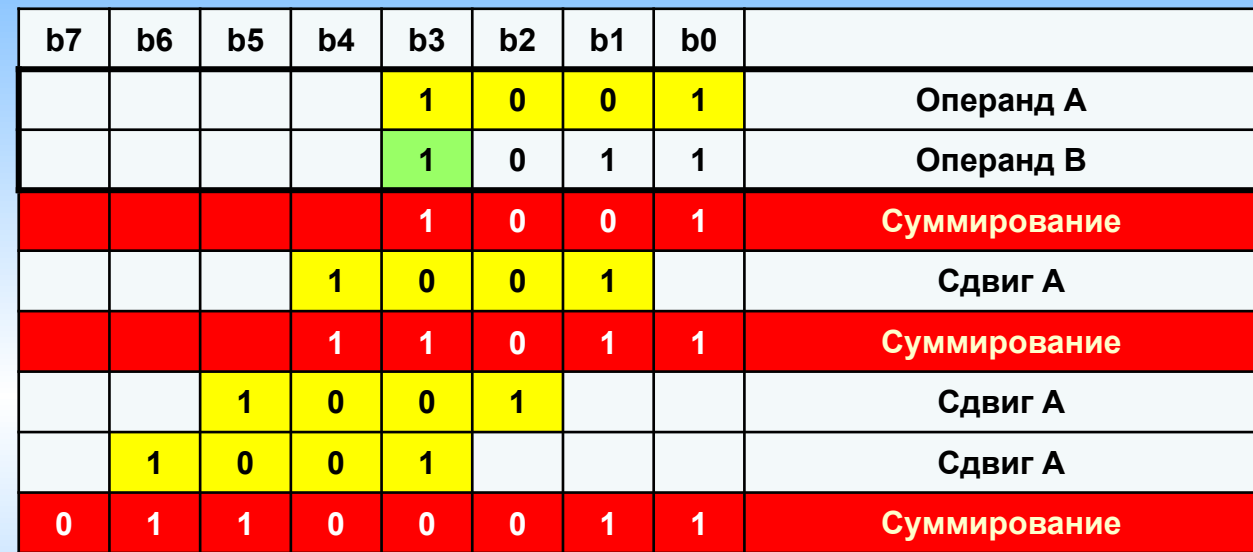

#### Умножение Версия 1

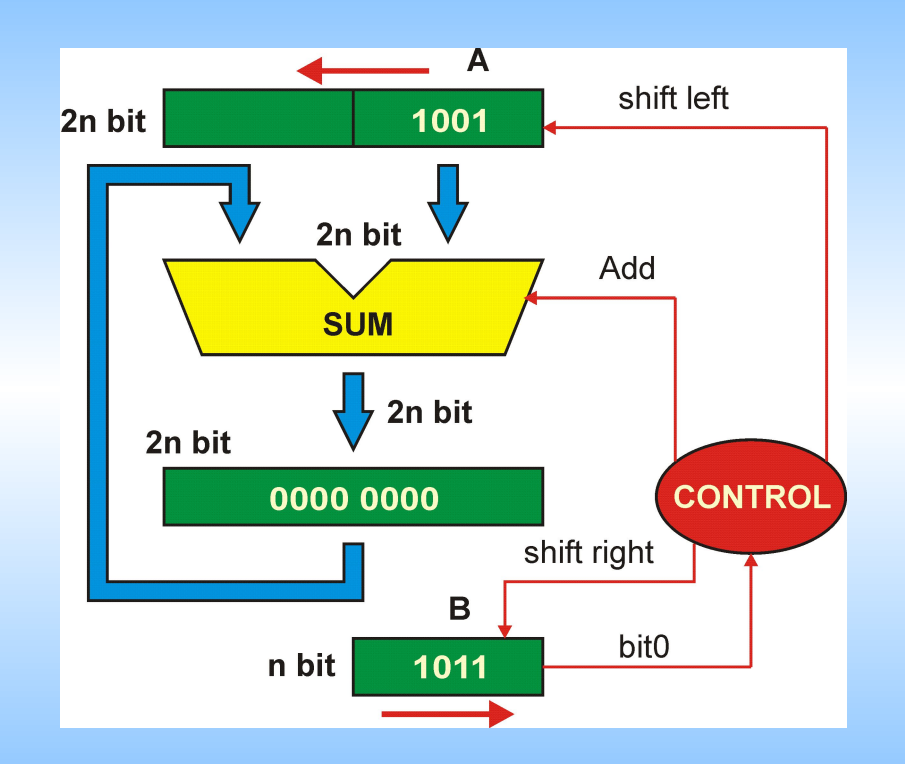

Недостаток: Для умножения n-разрядных слов необходим сумматор с разрядностью 2n

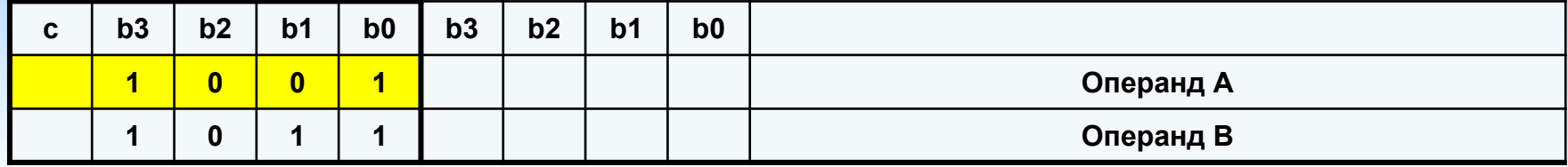

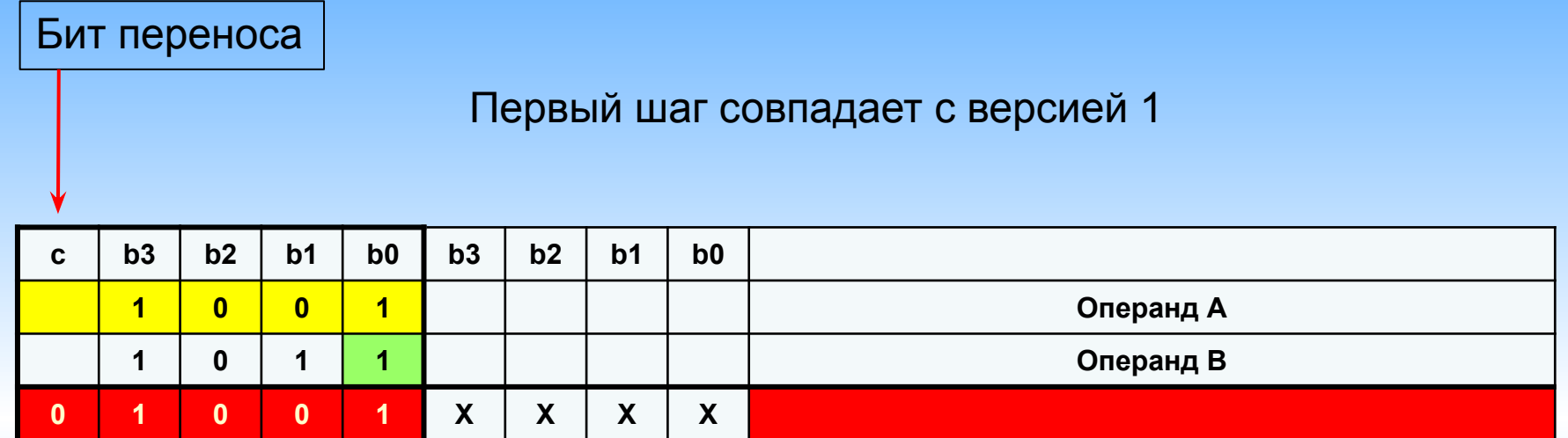

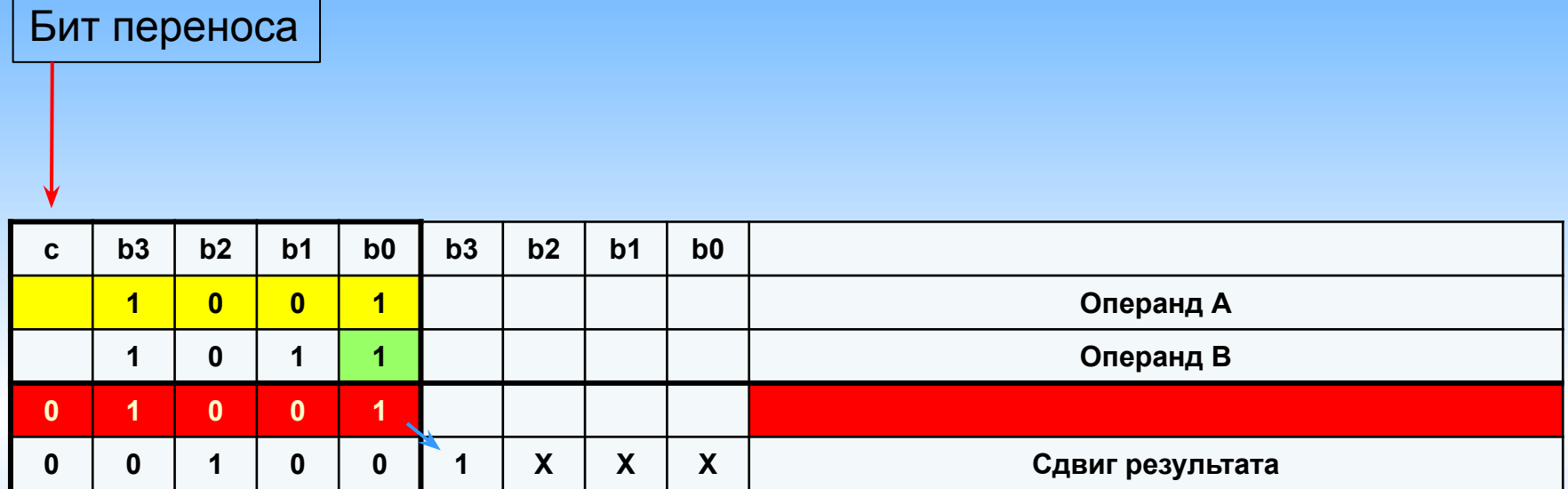

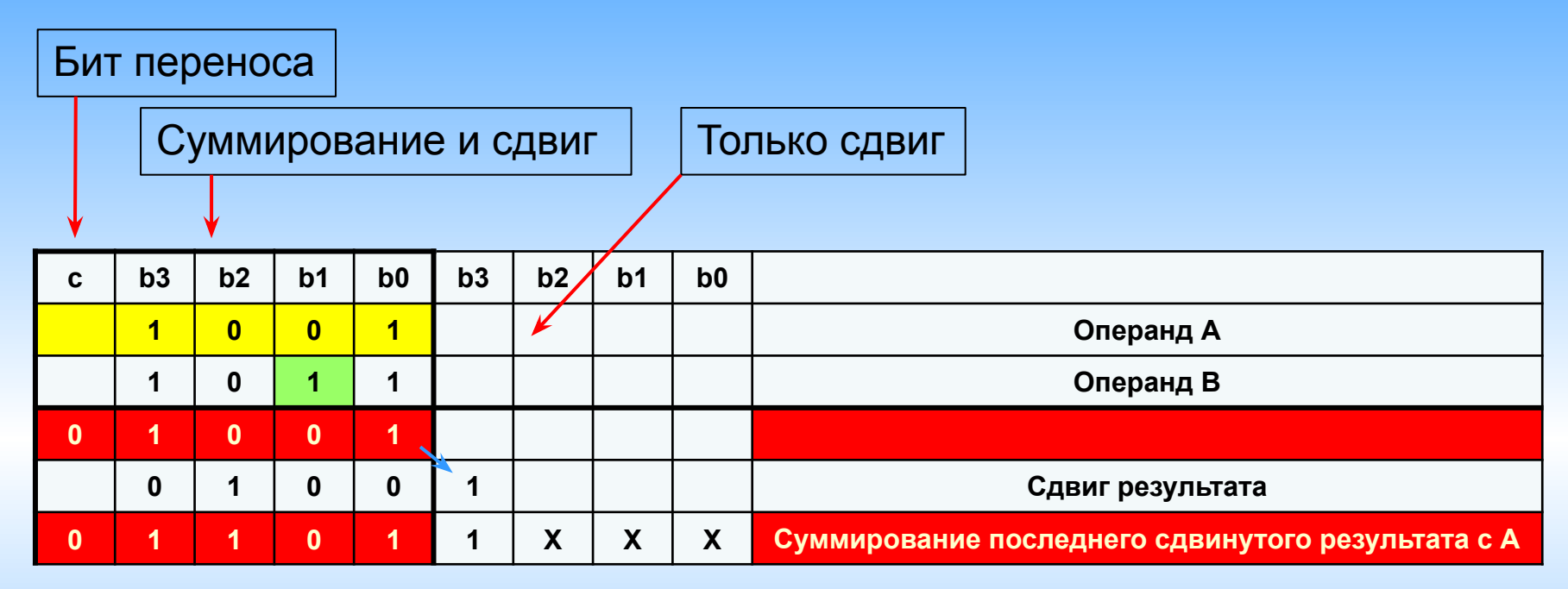

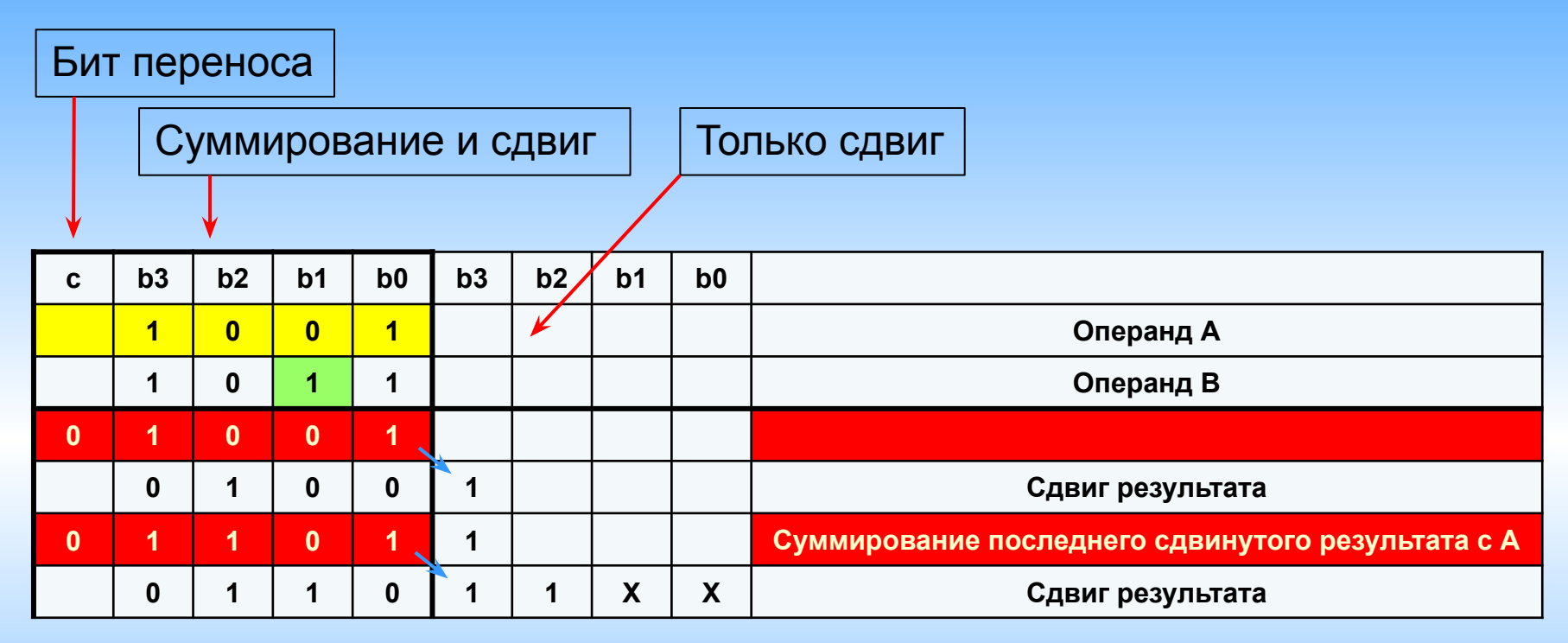

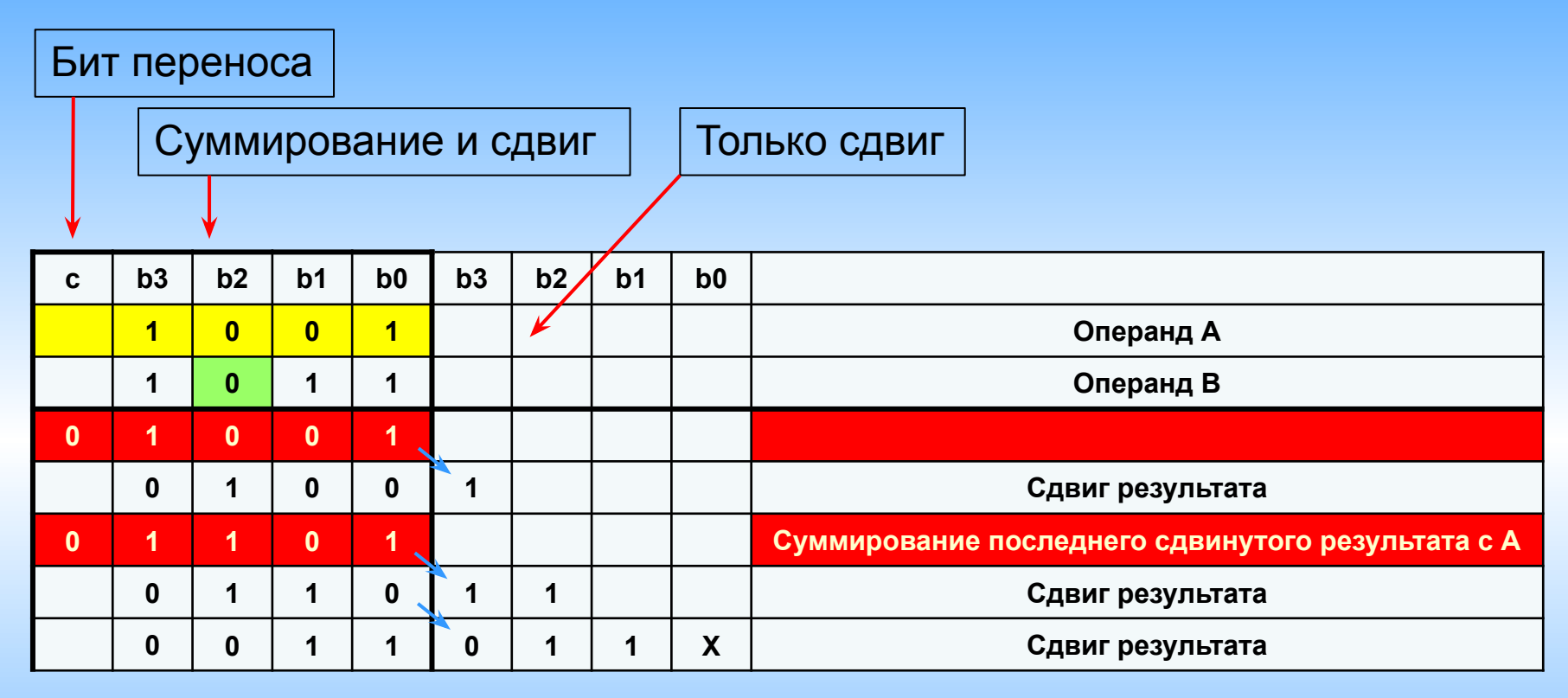

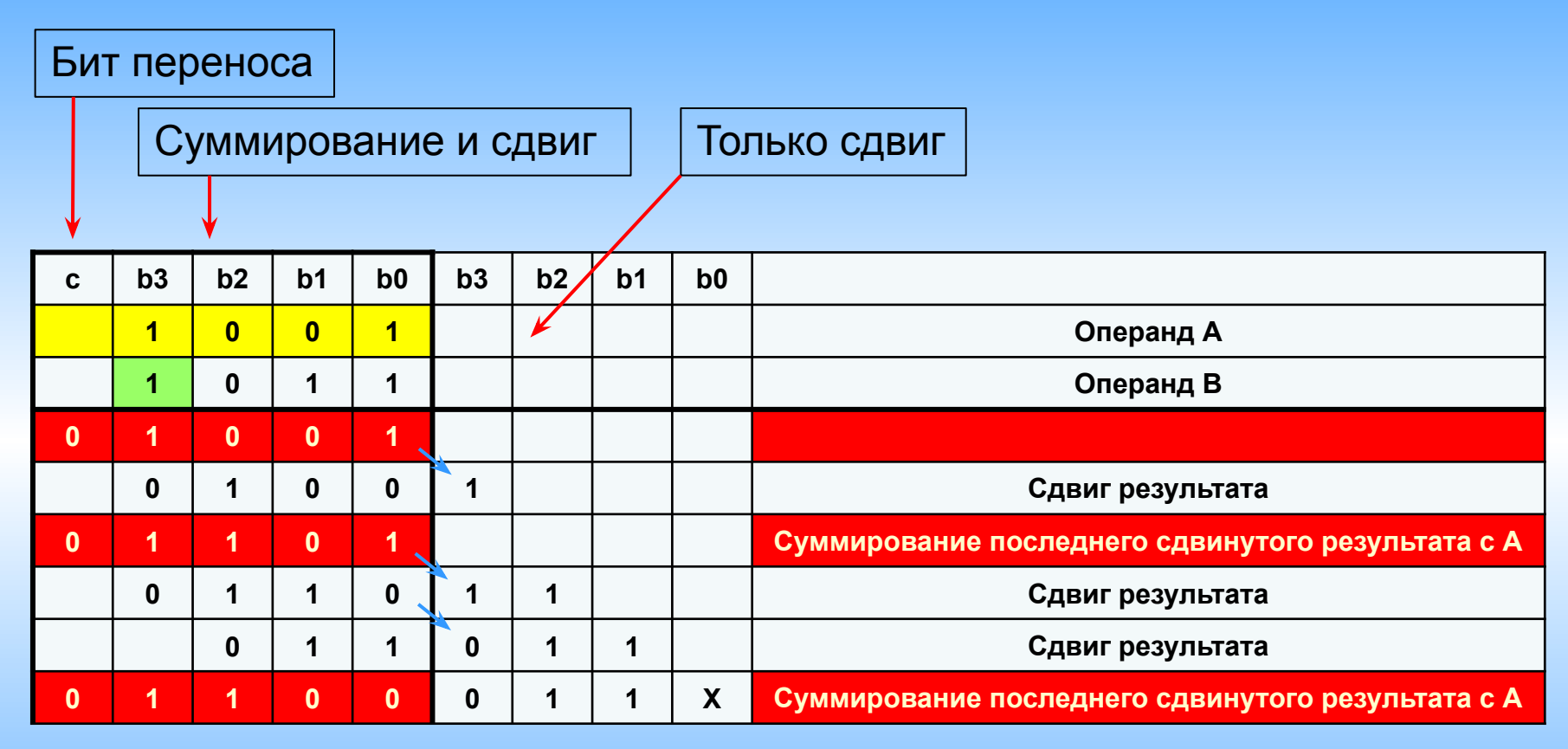

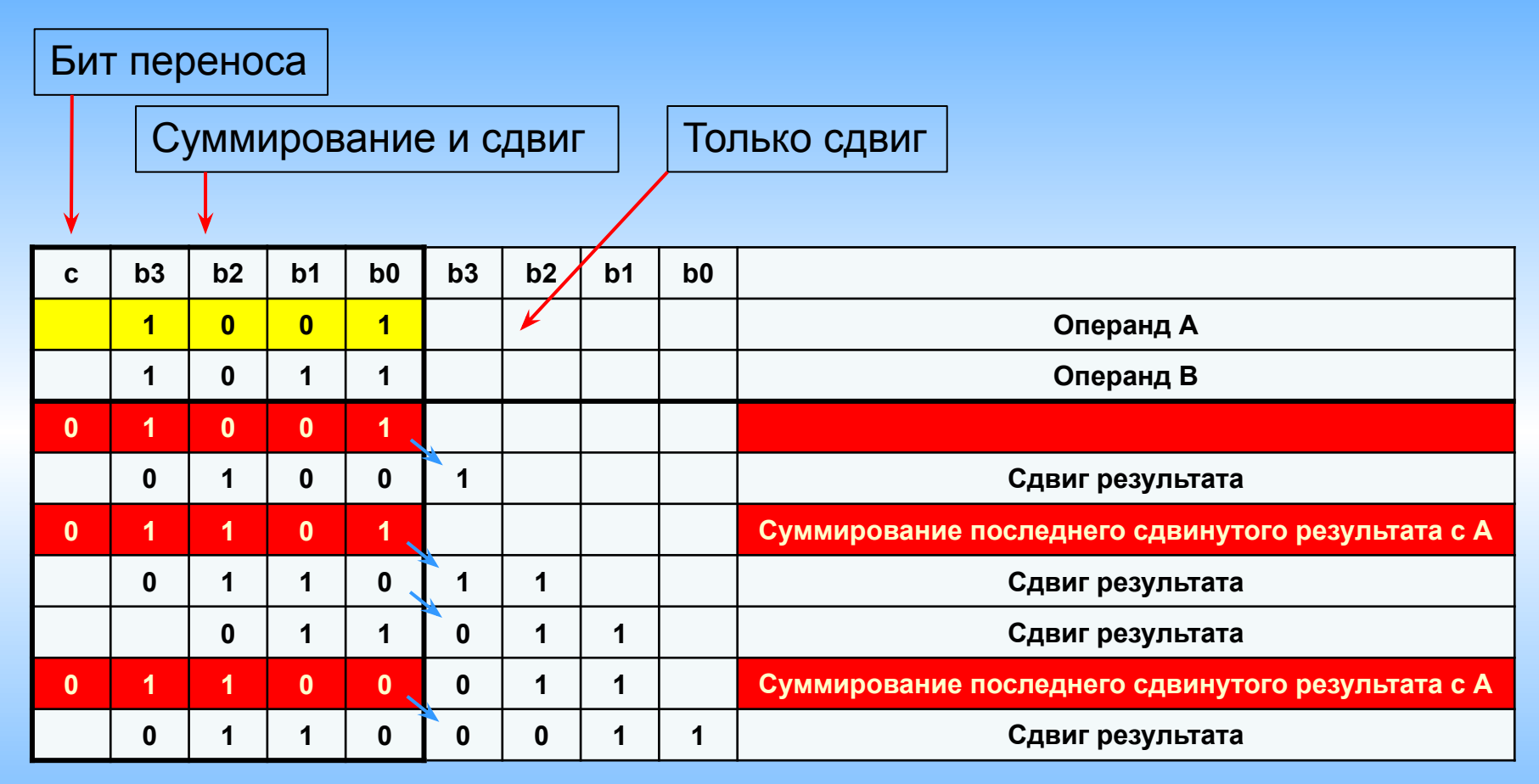

#### Умножение Версия 2

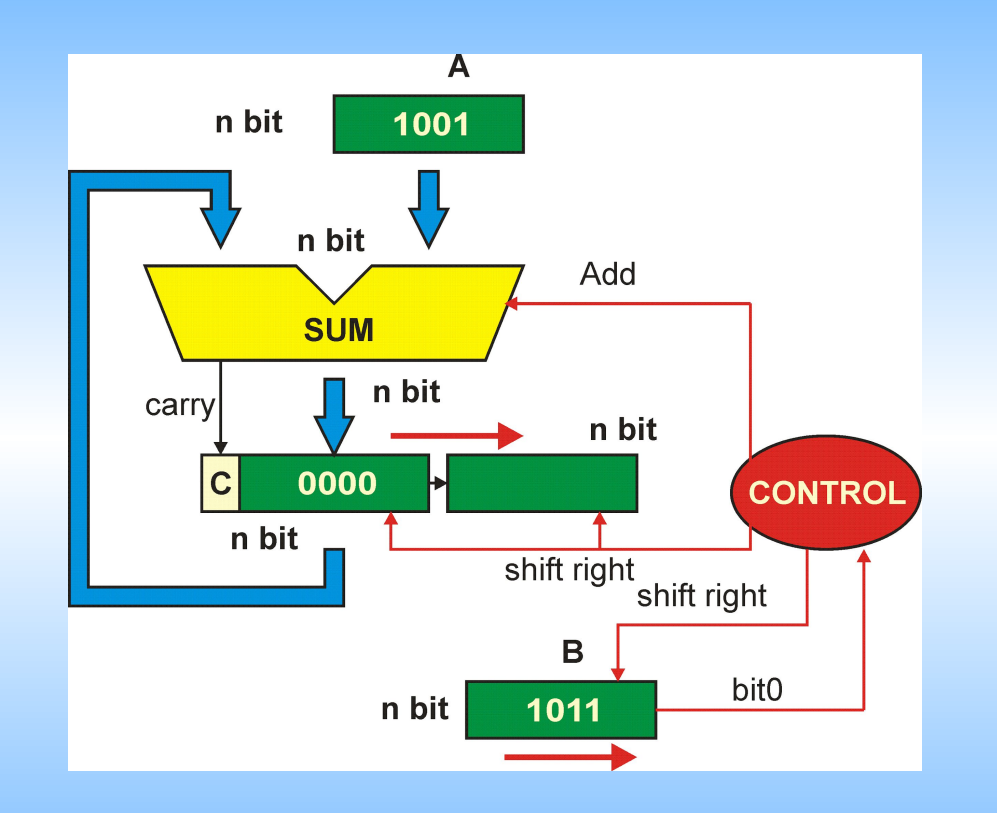

## Разрядность сумматора совпадает с разрядностью операндов

#### Умножение Версия 3

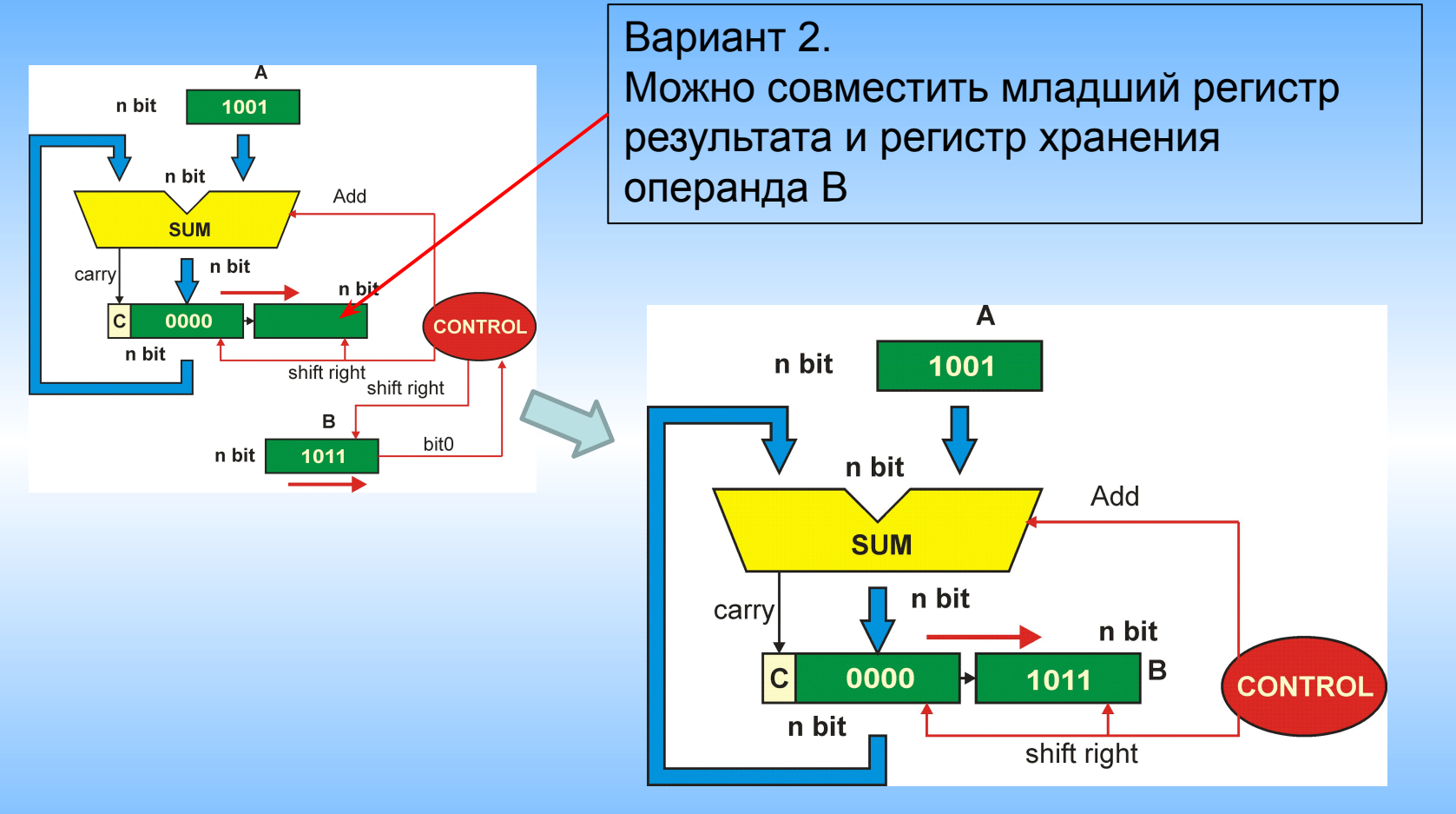

#### Последовательный сумматор

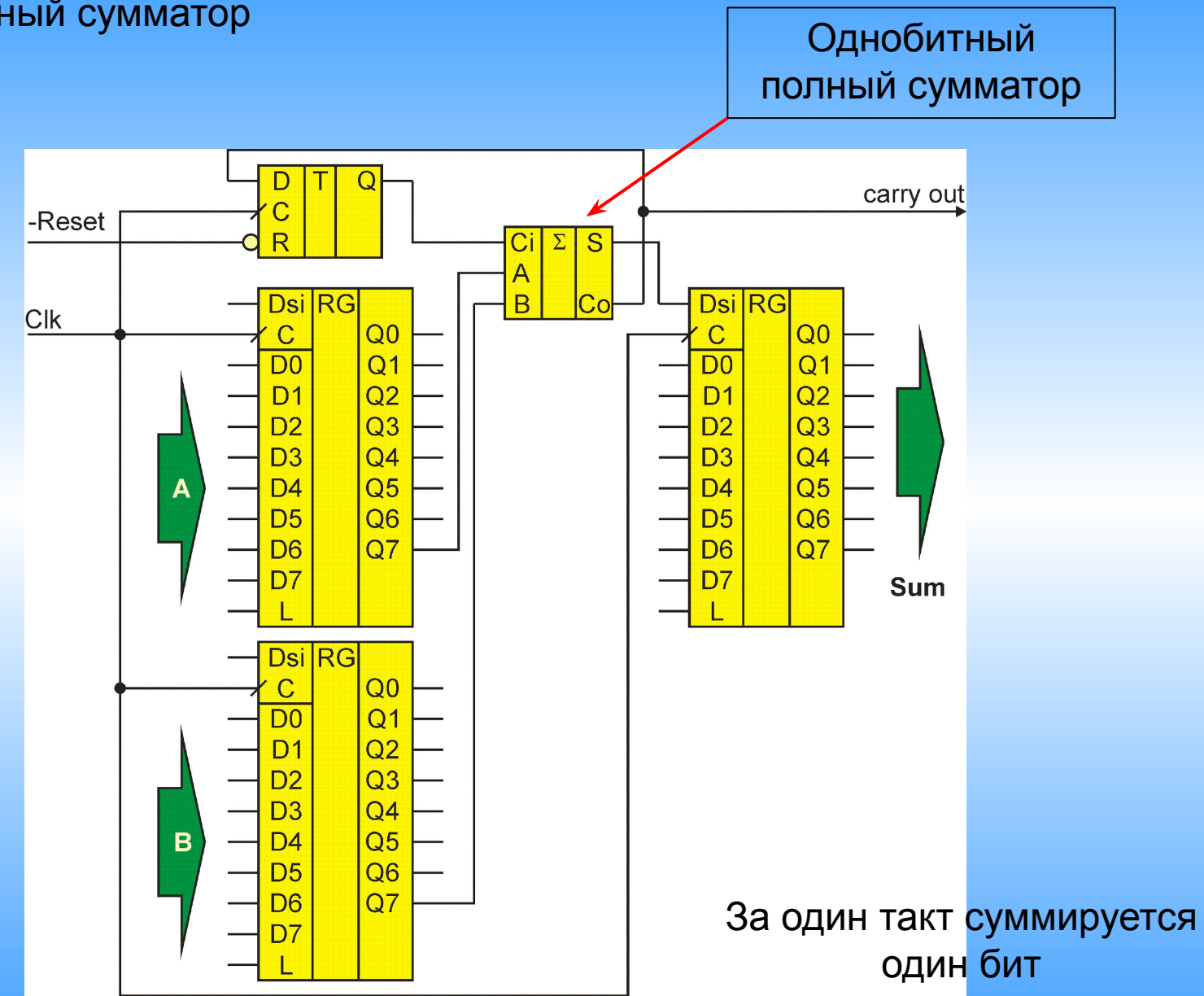

Распознаватель заголовка в потоке данных Pattern Recognizer

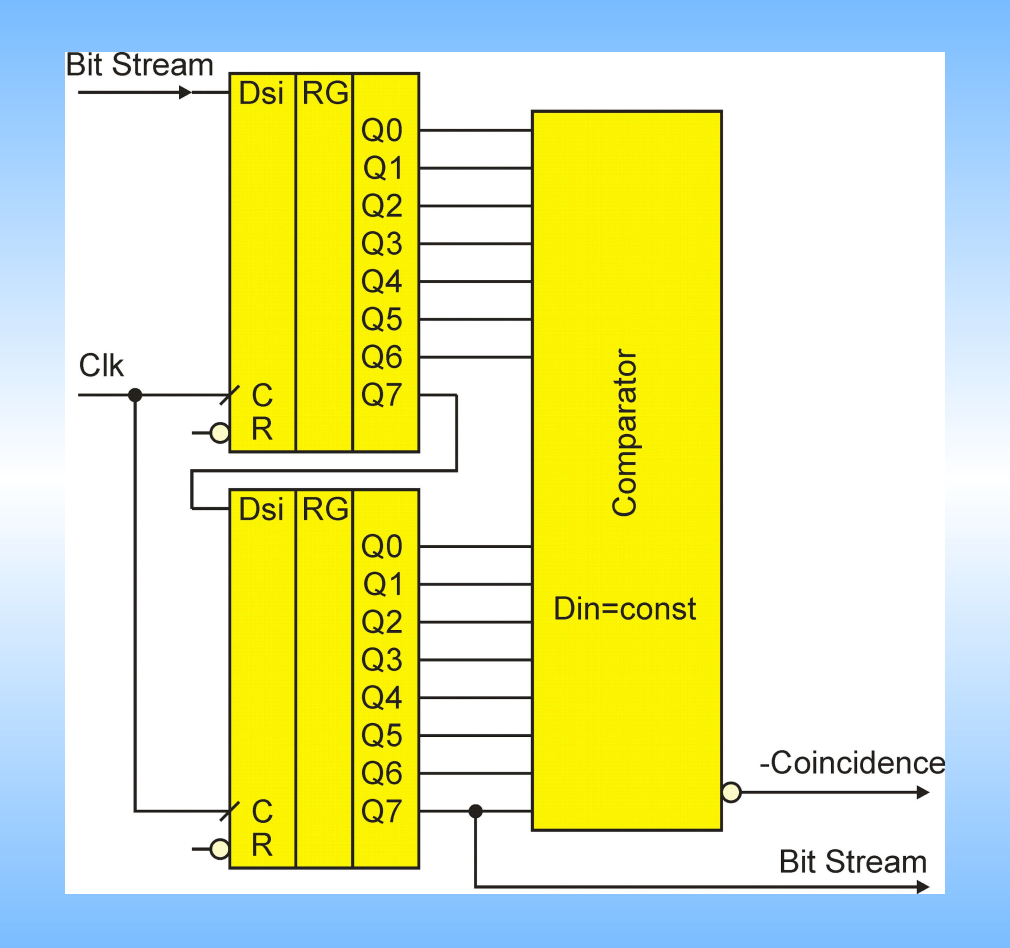

## *Оглавление*

- ❑ Параллельные регистры
- ❑ Наращивание параллельных регистров
- ❑ Регистры сдвига
- ❑ Наращивание регистров сдвига
- ❑ Схема Вернера для измерения малых интервалов времени
- ❑ Зацикливание. Елочная гирлянда
- ❑ Регистры сдвига c параллельной загрузкой
- ❑ Универсальные регистры сдвига
- ❑ Схема на дополнительном RS триггере
- ❑ Схема на мультиплексорах
- ❑ Применение регистров сдвига
	- Счетчик Джонсона
	- Преобразование параллельной шины в последовательную и наоборот
	- Умножение
		- Версия1
		- Версия2
		- Версия3
	- Последовательный сумматор
	- Распознаватель заголовка в потоке данных